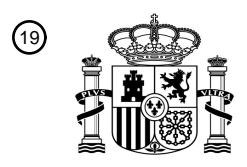

OFICINA ESPAÑOLA DE PATENTES Y MARCAS

ESPAÑA

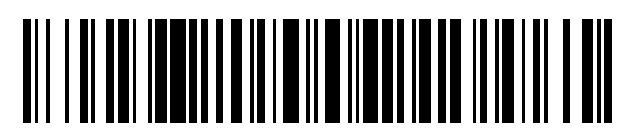

<sup>11</sup> **2 585 853** Número de publicación:

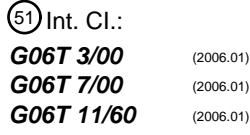

#### <sup>12</sup> TRADUCCIÓN DE PATENTE EUROPEA T3

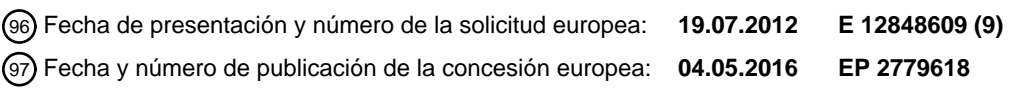

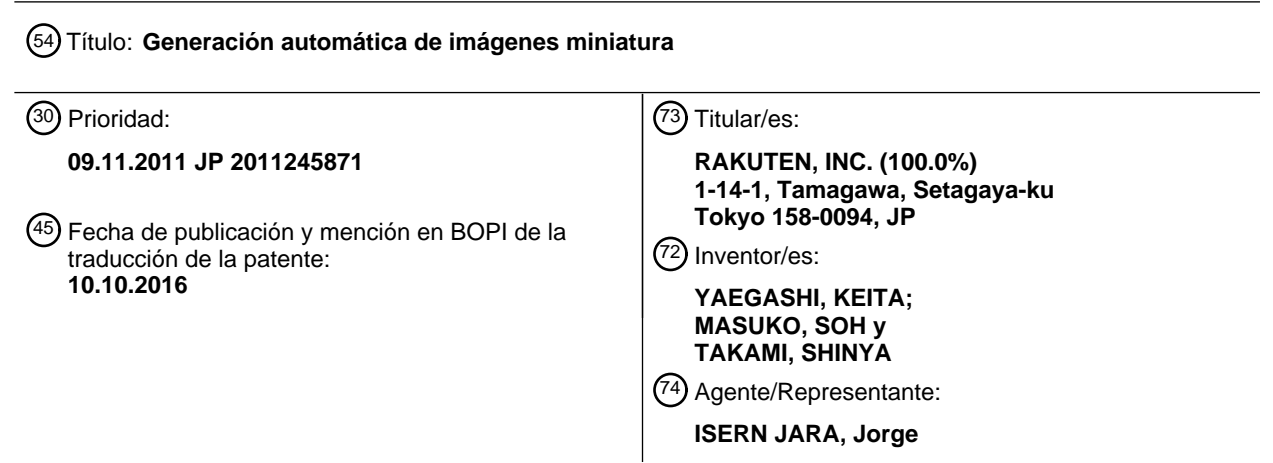

Aviso:En el plazo de nueve meses a contar desde la fecha de publicación en el Boletín europeo de patentes, de la mención de concesión de la patente europea, cualquier persona podrá oponerse ante la Oficina Europea de Patentes a la patente concedida. La oposición deberá formularse por escrito y estar motivada; sólo se considerará como formulada una vez que se haya realizado el pago de la tasa de oposición (art. 99.1 del Convenio sobre concesión de Patentes Europeas).

#### **DESCRIPCIÓN**

Generación automática de imágenes miniatura

5 Campo técnico

La presente invención se refiere a un dispositivo de procesamiento de imagen, un método para el control de un dispositivo de procesamiento de imagen, un programa, y un medio de almacenamiento de información.

10 Técnica antecedente

Es conocido un servicio web que emplea una interfaz para la visualización de una pluralidad de imágenes alineadas. Por ejemplo, es conocido un servicio para la divulgación de una imagen de cocina aportada por un usuario junto con su receta, un servicio para la divulgación de una imagen de automóvil aportada por un usuario, y similares.

15

En la visualización de una pluralidad de imágenes alineadas en el servicio anteriormente descrito, se usa frecuentemente una imagen miniatura que se genera mediante el recorte de una parte de una imagen original. Convencionalmente, dicha imagen miniatura se genera frecuentemente manualmente. En los últimos años, sin embargo, han llegado a estar disponibles un número creciente de servicios web que implican una gran cantidad de 20 dichas imágenes y, en consecuencia, es fuertemente deseada una técnica para la generación de modo eficiente de

una gran cantidad de imágenes miniatura.

Como una técnica de ese tipo, es conocida la técnica para la generación automáticamente de una imagen miniatura a partir de una imagen mediante el recorte de una posición fija predeterminada, por ejemplo.

25

La literatura de patente 1, por ejemplo, desvela el recorte de modo que se genere una imagen recortada mostrando un objeto clave que se selecciona por un usuario y que se posiciona en el centro.

La literatura de patente 2 se refiere a la generación de una imagen cortada con una relación de aspecto 30 predeterminado de acuerdo con los valores de interés perceptual asociados con los píxeles en ella. Se asigna un valor de importancia a cada píxel, y se coloca una caja de limitación para rodear la zona de la imagen asociada con los píxeles que tienen un valor de importancia por encima de un umbral de importancia.

- La literatura no de patente 1 se refiere a algoritmos para el redimensionamiento de una imagen mientras se tiene en 35 cuenta su contenido para preservar zonas de importancia. Puede basarse en un mapa de importancia sobre un mapa de bordes de la imagen, en donde la importancia alta se da a contornos fuertes, y baja importancia a zonas suaves.
- La literatura no de patente 2 se refiere a un esquema automático de corte de imagen para ayudar a los usuarios a la 40 selección de áreas de interés cuando se captura una foto. Las imágenes se segmentan en áreas importantes basándose en las diferencias de color de los píxeles vecinos.

La literatura no de patente 3 se refiere a un algoritmo de corte auto-adaptativo basado en información visual y semántica. Se realiza un mapa de importancia binario de la imagen para identificar zonas de importancia, las zonas 45 más pequeñas que un umbral se descartan, se coloca una caja de limitación de modo que incluya todas las zonas restantes, y la imagen se corta de acuerdo con esta caja de limitación.

La literatura no de patente 4 se refiere a un algoritmo auto-adaptativo de corte de imagen que detecta varias zonas en la imagen. Las zonas importantes se identifican usando una combinación ponderada de por ejemplo importancia, 50 color de la piel, etc. de las zonas por encima de un tamaño predeterminado.

Las diferentes zonas importantes identificadas se clasifican de acuerdo con su relevancia.

Lista de citas

55 Literatura de patente

Literatura de patente 1: 5 JP 2004-289706 A Literatura de patente 2: EP 1 956 550 A 1 (THOMSON LICENSING)

60 Literatura no de patente

Literatura no de patente 1: VAQUEROA ET ÁL: "A survey of image retargeting techniques", PROCEEDINGS OF SPIE, 2010.

- Literatura no de patente 2: MA ET ÁL: "Automatic image cropping for mobile device with built-in camera", 65 CONSUMER COMMUNICATIONS AND NETWORKING CONFERENCE, 2004.
	- Literatura no de patente 3: CIOCCA ET ÁL: "Self-Adaptive Image Cropping for Small Displays", IEEE

#### TRANSACTIONS ON CONSUMER ELECTRONICS, 2007. Literatura no de patente 4: CIOCCA ET ÁL: "Multiple image thumbnailing", PROCEEDINGS OF SPIE, 2010.

Sumario de la invención

#### Problema técnico

En la generación de una imagen miniatura a partir de una imagen, es deseable que la imagen miniatura incluya una parte característica de la imagen original. Sin embargo, en la generación de la imagen miniatura a partir de la 10 imagen mediante recorte de una posición fija predeterminada, el recorte se realiza en la posición fija predeterminada independientemente del contenido de la imagen original. Por lo tanto, la parte característica de la imagen original puede no estar incluida en la imagen miniatura resultante, no puede proporcionarse una imagen miniatura deseable. Adicionalmente, de acuerdo con la técnica descrita en la literatura de patente 1, aunque es posible obtener una imagen recortada mostrando un objeto clave posicionado en el centro de la misma, la técnica descrita en la literatura 15 de patente 1 requiere que una persona seleccione el objeto clave.

La presente invención se ha concebido a la vista de lo anterior, y se dirige a proporcionar un dispositivo de procesamiento de imagen, un método para el control de un dispositivo de procesamiento de imagen, un programa y un medio de almacenamiento de información capaces de obtener una imagen recortada que incluya una parte 20 característica de la imagen objetivo, sin que una persona tenga que seleccionar la parte característica de la imagen objetivo.

- Solución al problema
- 25 Para conseguir el objeto anteriormente descrito, un dispositivo de procesamiento de imagen de acuerdo con la presente invención es un dispositivo de procesamiento de imagen definido en la reivindicación 1.

Un método para el control de un dispositivo de procesamiento de imagen de acuerdo con la presente invención es un método definido en la reivindicación 13.

30

5

Un programa de acuerdo con la presente invención es un programa definido en la reivindicación 14.

De acuerdo con un aspecto de la presente invención, los medios de determinación pueden comprender medios para determinar un área candidata al recorte en la que el valor total es un máximo entre la pluralidad de áreas candidatas 35 al recorte como el área de recorte.

De acuerdo con un aspecto de la presente invención, los medios de determinación pueden comprender medios para determinar un área candidata al recorte en la que el valor dividido es un máximo o un área candidata al recorte en la que el valor invertido es un mínimo entre la pluralidad de áreas candidatas al recorte como el área de recorte.

40

60

De acuerdo con un aspecto de la presente invención, el dispositivo de procesamiento de imagen puede comprender adicionalmente medios para calcular, con respecto a cada una de la pluralidad de áreas candidatas al recorte, de un valor total de las cantidades de borde de los píxeles en una primera parte de límite del área candidata al recorte como un primer valor total; y medios para calcular, con respecto a cada una de la pluralidad de áreas candidatas al

- 45 recorte, de un valor total de las cantidades de borde de los píxeles en una segunda parte de límite del área candidata al recorte como un segundo valor total, siendo opuesta la segunda parte de límite a la primera parte de límite, y los segundos medios de cálculo pueden calcular, con respecto a cada una de la pluralidad de áreas candidatas al recorte, un valor dividido o un valor invertido de las mismas, siendo obtenido el valor dividido mediante la división del valor total del área candidata al recorte por el mayor del primer valor total y del segundo valor total del 50 área candidata al recorte.
- 

De acuerdo con un aspecto de la presente invención, los medios de cálculo para calcular un valor total ponderado de las cantidades de borde de los píxeles en el área candidata al recorte como el valor total de las cantidades de borde de los píxeles en el área candidata al recorte, y los medios de cálculo pueden fijar una ponderación más alta para 55 una cantidad de borde de un píxel en una parte media del área candidata al recorte que una ponderación para una cantidad de borde de un píxel en una parte de límite del área candidata al recorte.

De acuerdo con un aspecto de la presente invención, la cantidad de borde puede ser una cantidad relativa a una diferencia en brillo entre un píxel y un píxel alrededor del píxel.

De acuerdo con un aspecto de la presente invención, la cantidad de borde puede ser una cantidad relativa a una diferencia en tonalidad entre un píxel y un píxel alrededor del píxel.

De acuerdo con un aspecto de la presente invención, el dispositivo de procesamiento de imagen puede comprender 65 adicionalmente medios para eliminar una parte que incluya una parte de extremo de la imagen en el área de recorte y que no incluya ningún píxel para el que una cantidad de borde sea igual o mayor que una cantidad de referencia.

De acuerdo con un aspecto de la presente invención, el dispositivo de procesamiento de imagen puede comprender adicionalmente medios para almacenamiento de datos de correlación para la correlación de información de un patrón de distribución de cada una de una pluralidad de clases de procesamientos de determinación del área de recorte para la determinación del área de recorte de entre la pluralidad de áreas candidatas al recorte, siendo la

- 5 información del patrón de distribución información sobre un patrón de distribución de una cantidad de borde de una imagen, y los medios de determinación pueden determinar el área de recorte de entre la pluralidad de áreas candidatas al recorte, basándose en el valor total de cada una de la pluralidad de áreas candidatas al recorte, a través del procesamiento de determinación del área de recorte correlacionada con un patrón de distribución de una cantidad de borde de la imagen objetivo.
- 10

De acuerdo con un aspecto de la presente invención, los medios de determinación pueden comprender medios para determinar una pluralidad de áreas de recorte que corresponden a la pluralidad de clases de procesamientos de determinación del área de recorte mediante la determinación del área de recorte de entre la pluralidad de áreas candidatas al recorte basándose en el valor total de cada una de la pluralidad de áreas candidatas al recorte, a

- 15 través de cada una de la pluralidad de clases de procesamientos de determinación del área de recorte, y el dispositivo de procesamiento de imagen puede comprender adicionalmente medios de control de la visualización para visualizar imágenes en la pluralidad de áreas de recorte sobre medios de visualización; medios de recepción para recibir al menos una imagen seleccionada por un usuario de entre las imágenes en la pluralidad de áreas de recorte; y medios de actualización para actualizar los datos de correlación, basándose en un resultado de la 20 selección por el usuario.
- De acuerdo con un aspecto de la presente invención, el dispositivo de procesamiento de imagen puede comprender adicionalmente medios para el almacenamiento de datos de correlación para la correlación de información del patrón de distribución a cada una de la pluralidad de clases de procesamientos de determinación del área de recorte para la 25 determinación del área de recorte de entre la pluralidad de áreas candidatas al recorte, siendo la información del patrón de distribución información sobre un patrón de distribución de una cantidad de borde de una imagen, los medios de determinación pueden comprender medios para determinar una pluralidad de áreas de recorte que corresponden a la pluralidad de clases de procesamientos de determinación del área de recorte mediante la
- determinación del área de recorte de entre la pluralidad de áreas candidatas al recorte basándose en el valor total de 30 cada una de la pluralidad de áreas candidatas al recorte, a través de cada una de las clases de procesamientos de determinación del área de recorte, el dispositivo de procesamiento de imagen puede comprender adicionalmente medios de control de la visualización para visualizar imágenes en la pluralidad de áreas de recorte sobre medios de visualización; y medios de recepción para recibir al menos una imagen seleccionada por un usuario entre las imágenes de la pluralidad de áreas de recorte, y los medios de control de visualización pueden visualizar
- 35 preferentemente o de modo diferenciado una imagen en un área de recorte que corresponde al procesamiento de determinación del área de recorte correlacionada con un patrón de distribución de una cantidad de borde de la imagen objetivo, entre las imágenes en la pluralidad de áreas de recorte.

De acuerdo con un aspecto de la presente invención puede comprender adicionalmente medios de actualización 40 para actualizar los datos de correlación, basándose en un resultado de selección por el usuario.

De acuerdo con un aspecto de la presente invención, la pluralidad de clases de procesamientos de determinación del área de recorte puede incluir un procesamiento de determinación del área de recorte para determinar un área candidata al recorte en la que el valor total es un máximo entre la pluralidad de áreas candidatas al recorte como el 45 área de recorte, y procesamiento de determinación del área de recorte para determinar un área candidata al recorte en la que un valor dividido es un máximo entre la pluralidad de áreas candidatas al recorte como el área de recorte, siendo obtenido el valor dividido mediante la división del valor total por un valor total de las cantidades de borde de píxeles en al menos una parte de límite del área candidata al recorte.

- 50 De acuerdo con un aspecto de la presente invención, los medios de cálculo pueden comprender unos primeros medios de cálculo para calcular, con respecto a cada una de la pluralidad de áreas candidatas al recorte, de un valor total de las primeras cantidades de borde de píxeles en el área candidata al recorte, como un primer valor total, y unos segundos medios de cálculo para calcular, con respecto a cada una de la pluralidad de áreas candidatos al recorte, de un valor total de las segundas cantidades de borde de los píxeles en las áreas candidatas al recorte,
- 55 como un segundo valor total, la primera cantidad de borde puede ser una cantidad relativa a una diferencia en tonalidad entre un píxel y un píxel alrededor del píxel, la segunda cantidad de borde puede ser una cantidad relativa a una diferencia en brillo entre un píxel y un píxel alrededor del píxel, y la pluralidad de clases de procesamientos de determinación del área de recorte pueden incluir un procesamiento de determinación del área de recorte para determinar un área de recorte de entre la pluralidad de áreas candidatas al recorte basándose en el primer valor total
- 60 de cada una de la pluralidad de áreas candidatas al recorte, y el procesamiento de determinación del área de recorte para determinar un área de recorte de entre la pluralidad de áreas candidatas al recorte basándose en el segundo valor total de cada una de la pluralidad de áreas candidatas al recorte.
- De acuerdo con un aspecto de la presente invención, los medios de fijación pueden fijar un área parcial en la imagen 65 objetivo como un área candidata al recorte, y pueden desplazar el área candidata al recorte vertical y/u horizontalmente en la imagen objetivo para de ese modo establecer la pluralidad de áreas candidatas al recorte.

#### Efectos ventajosos de la invención

De acuerdo con la presente invención, es posible obtener una imagen recortada que incluya una parte característica de una imagen objetivo, sin que una persona tenga que seleccionar la parte característica de la imagen objetivo.

#### Breve descripción de los dibujos

5

La FIG. 1 muestra un ejemplo de una estructura de hardware de un dispositivo de procesamiento de imagen de acuerdo con una realización de la presente invención;

- 10 la FIG. 2 muestra un ejemplo de una imagen de cocina;
	- la FIG. 3 muestra otro ejemplo de la imagen de cocina:
	- la FIG. 4 muestra un ejemplo de una imagen recortada;
	- la FIG. 5 muestra otro ejemplo de la imagen recortada;
	- la FIG. 6 explica un píxel de la imagen de cocina;
- 15 la FIG. 7 es un diagrama de bloques funcional del dispositivo de procesamiento de imagen;
	- la FIG. 8A explica un área candidata al recorte;
	- la FIG. 8B explica el área candidata al recorte;
	- la FIG. 8C explica el área candidata al recorte;
	- la FIG. 8D explica el área candidata al recorte;
- 20 la FIG. 9A explica el área candidata al recorte;
	- la FIG. 9B explica el área candidata al recorte;
		- la FIG. 9C explica el área candidata al recorte;
		- la FIG. 9D explica el área candidata al recorte;
	- la FIG. 10 explica una unidad de determinación del área de recorte;
- 25 la FIG. 11 explica la unidad de determinación del área de recorte;
	- la FIG. 12 es un diagrama de flujo que muestra un ejemplo del procesamiento ejecutado en el dispositivo de procesamiento de imagen;

la FIG. 13 es un diagrama de flujo que muestra un ejemplo del procesamiento ejecutado en el dispositivo de procesamiento de imagen;

- 30 la FIG. 14 explica una parte de límite del área candidata al recorte;
	- la FIG. 15 explica la parte de límite del área candidata al recorte;
		- la FIG. 16 explica una pluralidad de clases de procesamientos de determinación del área de recorte;
		- la FIG. 17 muestra un ejemplo de una pantalla de selección de la imagen de recorte;

la FIG. 18 es un diagrama de flujo que muestra otro ejemplo de ejecución del procesamiento en el dispositivo de 35 procesamiento de imagen;

la FIG. 19 muestra un ejemplo de los datos de procesamiento de determinación del área de recorte;

la FIG. 20 es un diagrama de flujo que muestra otro ejemplo del procesamiento ejecutado en el dispositivo de procesamiento de imagen;

la FIG. 21 muestra un ejemplo de los datos del resultado de selección;

40 la FIG. 22 es un diagrama de flujo que muestra otro ejemplo del procesamiento ejecutado en el dispositivo de procesamiento de imagen;

la FIG. 23 es un diagrama de flujo que muestra otro ejemplo del procesamiento ejecutado en el dispositivo de procesamiento de imagen;

la FIG. 24 es un diagrama de flujo que muestra otro ejemplo del área candidata al recorte;

45 la FIG. 25 es un diagrama de flujo que muestra otro ejemplo del procesamiento ejecutado en el dispositivo de procesamiento de imagen;

la FIG. 26 es un diagrama de flujo que muestra otro ejemplo del procesamiento ejecutado en el dispositivo de procesamiento de imagen; y

la FIG. 27 explica una unidad de obtención de la imagen recortada.

Descripción de las realizaciones

En lo que sigue, se describirán en detalle ejemplos de realizaciones de la presente invención, basados en los dibujos.

55

50

[Primera realización] Inicialmente, se describirá una primera realización de la presente invención. Se implementa un dispositivo de procesamiento de imagen de acuerdo con la primera realización de la presente invención usando, por ejemplo, un ordenador de sobremesa, un ordenador portátil, un ordenador de tableta, un ordenador servidor o similar. La FIG. 1 muestra un ejemplo de una estructura de hardware de un dispositivo de procesamiento de imagen

60 10 de acuerdo con la primera realización.

Como se muestra en la FIG. 1, el dispositivo de procesamiento de imagen 10 incluye una unidad de control 11, una unidad de almacenamiento 12, una unidad de disco óptico 13, una unidad de interfaz de comunicaciones 14, una unidad de operación 15, una unidad de pantalla 16 y una unidad de salida de sonido 17.

65

La unidad de control 11 incluye uno o más microprocesadores, por ejemplo, y ejecuta el procesamiento de la información de acuerdo con un sistema operativo o un programa almacenado en la unidad de almacenamiento 12. La unidad de almacenamiento 12 incluye una RAM, un disco duro, o una unidad de estado sólido, por ejemplo. La unidad de disco óptico 13 lee un programa y datos almacenados en un disco óptico (un medio de almacenamiento 5 de información).

Se suministran a la unidad de almacenamiento 12 un programa y datos a través de un disco óptico. Esto es, se monta un disco óptico que almacena un programa y datos en la unidad de disco óptico 13, y el programa y los datos se leen desde el disco óptico mediante la unidad de disco óptico 13, y se almacenan en la unidad de 10 almacenamiento 12. La unidad de disco óptico 13 no es un elemento estructural esencial. Puede incluirse un elemento estructural para la lectura de un programa o datos almacenados en un medio de almacenamiento de información distinto de un disco óptico (por ejemplo, una tarjeta de memoria) en lugar de la unidad de disco óptico 13, de modo que pueda suministrarse un programa y datos a la unidad de almacenamiento 12 a través de un medio de almacenamiento de información distinto de un disco óptico.

15

La unidad de interfaz de comunicación 14 es una interfaz para la conexión del dispositivo de procesamiento de imagen 10 a una red de comunicación. El dispositivo de procesamiento de imagen 10 puede intercambiar datos con otros dispositivos (por ejemplo, un servidor o similares) a través de una red de comunicación. Puede suministrarse un programa y datos a la unidad de almacenamiento 12 a través de una red de comunicación.

20

La unidad de operación 15 se usa por un usuario para la operación. Por ejemplo, un teclado, una alfombrilla táctil, un ratón, un panel táctil, un mando (una palanca), o similares, corresponden a la unidad de operación 15. La unidad de pantalla 16 es, por ejemplo, una pantalla de cristal líquido o similar, y la unidad de salida de sonido 17 es, por ejemplo, un altavoz, un terminal de auriculares o similares.

25

El dispositivo de procesamiento de imagen 10 puede acceder a una base de datos 20. La base de datos 20 puede implementarse en un dispositivo (por ejemplo, un servidor) distinto del dispositivo de procesamiento de imagen 10 o en el dispositivo de procesamiento de imagen 10.

30 Se almacena en la base de datos 20 una imagen. Por ejemplo, una imagen divulgada por un servicio proporcionado por un servidor web (no mostrado) se almacena en la base de datos 20. Por ejemplo, cuando se proporciona un servicio para la divulgación de una imagen de cocina aportada por un contribuidor, la imagen de cocina aportada por el contribuidor se almacena en la base de datos 20. Por ejemplo, cuando se proporciona un servicio para la divulgación de una imagen de automóviles aportada por un contribuidor, la imagen de automóvil aportada por el 35 contribuidor se almacena en la base de datos 20.

En lo que sigue, se hace una descripción basándose en la suposición de que la imagen de cocina aportada por un contribuidor se almacena en la base de datos 20. Las FIGS. 2 y 3 muestran un ejemplo de la imagen de cocina almacenada en la base de datos 20. La imagen de cocina 30 mostrada en la FIG. 2 es una imagen verticalmente 40 alargada que tiene un tamaño vertical de una longitud (el número de píxeles) más largo que la longitud (el número de píxeles) del lado horizontal de la misma. Por su parte, la imagen de cocina 30 mostrada en la FIG. 3 es una imagen horizontalmente alargada que tiene un lado horizontal de una longitud más larga que la longitud de un lado vertical de la misma.

45 En lo que sigue, se describirá una técnica para la generación de una imagen recortada (una imagen miniatura) de la imagen de cocina 30 aportada por el contribuidor mediante el recorte (corte) de una parte de la imagen de cocina 30. En particular, se describirá a continuación una técnica para la generación de una imagen recortada que incluye una parte característica de la imagen de cocina 30 sin que una persona tenga que seleccionar la parte característica de la imagen de cocina 30.

50

A continuación, se describirá un caso en el que se genera a partir de la imagen de cocina 30 una imagen recortada cuadrada que tiene un lado de una longitud igual a la longitud del lado más corto de la imagen de cocina. La FIG. 4 muestra un ejemplo de una imagen recortada de la imagen de cocina 30 mostrada en la FIG. 2, y la FIG. 5 muestra un ejemplo de una imagen recortada de la imagen de cocina 30 mostrada en la FIG. 3. La longitud de cada lado de

- 55 la imagen recortada 40 mostrada en la FIG. 4 es igual a la longitud (w) del lado horizontal de la imagen de cocina 30 mostrada en la FIG. 2. Por su parte, la longitud de cada lado de la imagen recortada 40 mostrada en la FIG. 5 es igual a la longitud (h) del lado vertical de la imagen de cocina 30 mostrada en la FIG. 3.
- A continuación, tal como se muestra en la FIG. 6, cada píxel de la imagen de cocina 30 se expresa como (x, y) de 60 acuerdo con un sistema de coordenadas que tiene el píxel del extremo superior izquierdo de la imagen de cocina 30 como el origen, la dirección hacia la derecha como la dirección positiva axial X, y la dirección hacia abajo como la dirección positiva axial Y. Por ejemplo, el píxel del extremo superior izquierdo de la imagen de cocina 30 se expresa como (0, 0) y el píxel del extremo superior derecho como (w-1, 0). Adicionalmente, por ejemplo, el píxel del extremo inferior izquierdo de la imagen de cocina 30 se expresa como (0, h-1) y el píxel del extremo inferior derecho como

65 (w-1, h-1).

La FIG. 7 es un diagrama de bloques funcionales que muestra bloques funcionales relevantes para la presente invención entre aquellos obtenidos en el dispositivo de procesamiento de imagen 10 de acuerdo con la primera realización. Como se muestra en la FIG. 7, el dispositivo de procesamiento de imagen 10 incluye una unidad de fijación del área candidata al recorte 50, una unidad de cálculo 52, una unidad de determinación del área de recorte 5 54 y una unidad de obtención de la imagen recortada 56.

La unidad de fijación del área candidata al recorte 50 fija una pluralidad de áreas candidatas al recorte en una imagen objetivo. La "imagen objetivo" se refiere a una imagen que es un objetivo del procesamiento de recorte. La imagen de cocina 30 aportada por el contribuidor corresponde a la "imagen objetivo" en la presente realización.

10

Las FIGS. 8 y 9 explican un área candidata al recorte. El tamaño de un área candidata al recorte 60 se fija igual al de la imagen recortada 40 a ser generada. Por ejemplo, en el caso de la generación de una imagen cuadrada que tenga un lado de una longitud igual a la longitud del lado más corto de la imagen de cocina 30 (la imagen objetivo) como la imagen recortada 40 de la imagen de cocina 30, el área candidata al recorte 60 se fija como un área 15 cuadrada que tenga un lado de una longitud igual a la longitud del lado más corto de la imagen de cocina 30.

Por ejemplo, si la imagen de cocina 30 es una imagen verticalmente alargada, tal como se muestra en la FIG. 8, el área candidata al recorte 60 es un área cuadrada que tiene un lado de una longitud igual a la longitud (w) del lado horizontal de la imagen de cocina 30. Por su parte, si la imagen de cocina 30 es una imagen horizontalmente 20 alargada, tal como se muestra en la FIG. 9, el área candidata al recorte 60 es un área cuadrada que tiene un lado de una longitud igual a la longitud (h) del lado vertical de la imagen de cocina 30.

La unidad de fijación del área candidata al recorte 50 fija una pluralidad de áreas candidatas al recorte 60 mediante la fijación de un área parcial dentro de la imagen de cocina 30 como el área candidata al recorte 60, y mediante el 25 traslado del área candidata al recorte 60 vertical y/u horizontalmente en la imagen de cocina 30.

Por ejemplo, si la imagen de cocina 30 es una imagen verticalmente alargada, tal como se muestra en la FIG. 8, la unidad de fijación del área candidata al recorte 50 fija la posición inicial del área candidata al recorte 60 de modo que el píxel del extremo izquierdo superior del área candidata al recorte 60 coincida con el píxel del extremo superior 30 izquierdo de la imagen de cocina 30 (véase la FIG. 8(A)). En otras palabras, la unidad de fijación del área candidata al recorte 50 fija la posición inicial del área candidata al recorte 60 de modo que el límite superior 62U del área candidata al recorte 60 coincida con el lado superior 32U de la imagen de cocina 30.

- A continuación, la unidad de fijación del área candidata al recorte 50 traslada el área candidata al recorte 60 hacia 35 abajo en un píxel dentro de la imagen de cocina 30 (véase la FIG. 8(B)). A continuación, la unidad de fijación del área candidata al recorte 50 mueve adicionalmente el área candidata al recorte 60 hacia abajo en un píxel dentro de la imagen de cocina 30 (véase la FIG. 8(C)). En la forma anteriormente descrita, la unidad de fijación del área candidata al recorte 50 mantiene el movimiento del área candidata al recorte 60 hacia abajo en un píxel dentro de la imagen de cocina 30 hasta que el límite inferior 62D del área candidata al recorte 60 cae sobre el lado inferior 32D
- 40 de la imagen de cocina 30 (véase la FIG. 8(D)). Cuando el límite inferior 62D del área candidata al recorte 60 cae sobre el lado inferior 32D de la imagen de cocina 30, el píxel del extremo superior izquierdo del área candidata al recorte 60 coincide con el píxel (0, h-w-1) de la imagen de cocina 30.
- Alternativamente, la unidad de fijación del área candidata al recorte 50 puede fijar la posición inicial del área 45 candidata al recorte 60 de modo que el píxel del extremo inferior izquierdo del área candidata al recorte 60 coincida con el píxel del extremo inferior izquierdo de la imagen de cocina 30. En otras palabras, la unidad de fijación del área candidata al recorte 50 puede fijar la posición inicial del área candidata al recorte 60 de modo que el límite inferior 62D del área candidata al recorte 60 coincida con el lado inferior 32D de la imagen de cocina 30. A continuación la unidad de fijación del área candidata al recorte 50 puede mantener el movimiento del área candidata al recorte 60 50 hacia arriba en un píxel dentro de la imagen de cocina 30 hasta que el límite superior 62U del área candidata al recorte 60 caiga sobre el lado superior 32U de la imagen de cocina 30.
- Por su parte, si la imagen de cocina 30 es una imagen horizontalmente alargada, tal como se muestra en la FIG. 9, la unidad de fijación del área candidata al recorte 50 fija la posición inicial del área candidata al recorte 60 de modo 55 que el píxel del extremo superior izquierdo del área candidata al recorte 60 coincida con el píxel del extremo superior izquierdo de la imagen de cocina 30 (véase la FIG. 9(A)). En otras palabras, la unidad de fijación del área candidata al recorte 50 fija la posición inicial del área candidata al recorte 60 de modo que el límite izquierdo 62L del área

candidata al recorte 60 coincida con el lado izquierdo 32L de la imagen de cocina 30.

- 60 A continuación, la unidad de fijación del área candidata al recorte 50 mueve el área candidata al recorte 60 hacia la derecha en un píxel dentro de la imagen de cocina 30 (véase la FIG. 9(B)). A continuación, la unidad de fijación del área candidata al recorte 50 mueve adicionalmente el área candidata al recorte 60 hacia la derecha en un píxel dentro de la imagen de cocina 30 (véase la FIG. 9(C)). En la forma anteriormente descrita, la unidad de fijación del área candidata al recorte 50 mantiene el movimiento del área candidata al recorte 60 hacia la derecha en un píxel
- 65 dentro de la imagen de cocina 30 hasta que el límite derecho 62R del área candidata al recorte 60 cae sobre el lado derecho 32R de la imagen de cocina 30 (véase la FIG. 9(D)). Cuando el límite derecho 62R del área candidata al

recorte 60 cae sobre el lado derecho 32R de la imagen de cocina 30, el píxel del extremo superior izquierdo del área candidata al recorte 60 coincide con el píxel (w-h-1, 0) de la imagen de cocina 30.

Alternativamente, la unidad de fijación del área candidata al recorte 50 puede fijar la posición inicial del área 5 candidata al recorte 60 de modo que el píxel del extremo superior derecho del área candidata al recorte 60 coincida con el píxel del extremo superior derecho de la imagen de cocina 30. En otras palabras, la unidad de fijación del área candidata al recorte 50 puede fijar la posición inicial del área candidata al recorte 60 de modo que el límite derecho 62R del área candidata al recorte 60 coincida con el lado derecho 32R de la imagen de cocina 30. A continuación, la unidad de fijación del área candidata al recorte 50 puede mantener el movimiento del área candidata 10 al recorte 60 hacia la izquierda en un píxel dentro de la imagen de cocina 30 hasta que el límite izquierdo 62L del área candidata al recorte 60 caiga sobre el lado izquierdo 32L de la imagen de cocina 30.

La unidad de cálculo 52 calcula, con respecto a cada una de la pluralidad de áreas candidatas al recorte 60, un valor total de las cantidades de borde de los píxeles en el área candidata al recorte 60. El "borde" se refiere a un grado de 15 cambio en el color en la imagen objetivo. La "cantidad de borde de un píxel" se refiere a una cantidad relativa a una diferencia en la tonalidad (fase de color) entre un píxel y un píxel alrededor de ese píxel.

Puede usarse un método públicamente conocido como un método para el cálculo de la cantidad de borde de un píxel. Por ejemplo, puede usarse el filtro Sobel. Suponiendo que el valor del píxel de un píxel (x, y) sea I<sub>xy</sub>, la 20 cantidad de borde S<sub>x,y</sub> del píxel (x, y) se calcula mediante las expresiones apuntadas a continuación (1) a (3).

[Expresión 1]

 $S_{x,y \text{ horiz.}} = \sum_{k=1, j \neq i} (I_{x+1, y+i} - I_{x-1, y+i})$  (1)  $S_{x,y \text{ vert.}} = \sum_{j=1}^{i \in \{-1,0,1\}} (I_{x+i,y+1} - I_{x+i,y-1})$  $\sum_{i \in \{-1,0,1\}}^{\in \{-1,0,1\}} (I_{x+i,y+1} - I_{x+i,y-1})$  $\sum$  ( $x+i, y+1$  –  $x+i, y-1$ <br>{-1,0,1} *i*  $\sum_{i \in \{-1,0,1\}} (I_{x+i, y+1} - I_{x+i, y-1})$   $\cdots$  (2)

$$
S_{x,y} = \sqrt{S_{x,y \text{ horiz.}}^2 + S_{x,y \text{ vert.}}^2} \qquad \qquad \cdots \text{ (3)}
$$

30 El valor del píxel I de cada píxel se obtiene mediante la conversión del valor RGB del píxel en un valor YCBCR. La conversión desde un valor RGB a un valor  $YC_BC_R$  se realiza mediante la expresión (4) apuntada a continuación. Como se usa en este caso una cantidad relativa a una diferencia en la tonalidad entre un píxel y un píxel alrededor de ese píxel como la "cantidad de borde del píxel", el valor del píxel I de cada píxel se calcula basándose en los valores C<sub>B</sub>, C<sub>R</sub> de cada píxel. Por ejemplo, el valor del píxel I de cada píxel se calcula mediante la expresión (5) 35 apuntada a continuación.

[Expresión 2]

 $\overline{\phantom{a}}$  $\overline{\phantom{a}}$  $\overline{\phantom{a}}$  $\overline{\phantom{a}}$ J  $\parallel$ ļ. L L L 1 *R B C C* =  $\overline{\phantom{a}}$  $\overline{\phantom{a}}$  $\overline{\phantom{a}}$  $\Box$  $\overline{\phantom{a}}$ L L L L  $-93,786 -37,797 -$ 0 0 0 1 112 - 93,786 - 18,214 128 37,797 74,203 112 128  $\overline{\phantom{a}}$ J J  $\overline{\phantom{a}}$  $\overline{\phantom{a}}$ I I I L 1 *B G*  $\cdots$  (4)

40

25

se ha descrito anteriormente, la unidad de cálculo 52 calcula el valor total T de las cantidades de borde S de los 45 píxeles en el área candidata al recorte 60. Por ejemplo, si la imagen de cocina 30 es una imagen verticalmente alargada, suponiendo que el píxel del extremo superior izquierdo del área candidata al recorte 60 está en (0, i), el valor total T se calcula mediante la expresión (6) apuntada a continuación. Por su parte, si la imagen de cocina 30 es una imagen horizontalmente alargada, suponiendo que el píxel del extremo superior izquierdo del área candidata al

50

[Expresión 3]

$$
T = \sum_{Y=i}^{i+w-1} \sum_{X=0}^{w-1} S_{X,Y} \qquad \cdots (6)
$$

Basándose en la cantidad de borde S de cada píxel de la imagen de cocina 30 (la imagen objetivo) calculada como

 $\overline{\phantom{a}}$ ļ. *Y*  $\overline{\phantom{a}}$ L 65,481 128,553 24,966 16  $\overline{\phantom{a}}$ I *R I* = <sup>2</sup> <sup>2</sup> *C<sup>B</sup> C<sup>R</sup>* · · · (5)

recorte 60 está en (i, 0), el valor total T se calcula mediante la expresión (7) apuntada a continuación.

$$
T = \sum_{Y=0}^{h-1} \sum_{X=i}^{i+h-1} S_{X,Y} \qquad \cdots (7)
$$

La unidad de determinación del área de recorte 54 determina área de recorte de entre una pluralidad de áreas candidatas al recorte 60, basándose en el valor total T de cada una de la pluralidad de áreas candidatas al recorte 5 60.

Por ejemplo, la unidad de determinación del área de recorte 54 determina un área candidata al recorte 60 que tiene el valor total T máximo entre la pluralidad de áreas candidatas al recorte 60 como el área de recorte. Las FIGS. 10 y 11 explican la unidad de determinación del área de recorte 54. En las FIGS. 10 y 11, el valor total T de cada área 10 candidata al recorte 60 se muestra de modo que se correlaciona con la posición del área candidata al recorte 60.

La FIG. 10 muestra un caso de la imagen de cocina 30 (la imagen objetivo) que es una imagen verticalmente alargada, en la que el valor total T de cada área candidata al recorte 60 se correlaciona con la coordenada axial Y del píxel del extremo superior izquierdo del área candidata al recorte 60. Esto es, en la FIG. 10, el valor total T 15 correlacionado con la coordenada axial Y (y) indica el valor total T de las cantidades de borde de los píxeles en el área candidata al recorte 60 que tiene el píxel del extremo superior izquierdo en (0, y).

En el ejemplo mostrado en la FIG. 10, el valor total T correlacionado con la coordenada axial Y (p<sub>v</sub>) es el máximo. En este caso, la unidad de determinación del área de recorte 54 determina el área candidata al recorte 60 que tiene el 20 píxel del extremo superior izquierdo en (0, py) como el área de recorte. Esto es, la unidad de determinación del área de recorte 54 determina un área cuadrada que tiene un píxel del extremo superior izquierdo en (0, py) y un lado de longitud "w" como el área de recorte.

La figura 11 muestra un caso de la imagen de cocina 30 (la imagen objetivo) que es una imagen horizontalmente 25 alargada, en la que el valor total T de cada área candidata al recorte 60 se correlaciona con la coordenada axial X del píxel del extremo superior izquierdo del área candidata al recorte 60. Esto es, en la FIG. 11, el valor total T correlacionado con la coordenada axial X (x) indica el valor total T de las cantidades de borde de los píxeles en el área candidata al recorte 60 que tiene el píxel del extremo superior izquierdo en (x, 0).

- 30 En el ejemplo mostrado en la FIG. 11, el valor total T correlacionado con la coordenada axial X ( $p_x$ ) es el máximo. En este caso, la unidad de determinación del área de recorte 54 determina el área candidata al recorte 60 que tiene el píxel del extremo superior izquierdo en (p<sub>x</sub>, 0) como el área de recorte. Esto es, la unidad de determinación del área de recorte 54 determina un área cuadrada que tiene un píxel del extremo superior izquierdo en (p<sub>x</sub>, 0) y un lado de longitud "h" como el área de recorte.
- 35

Para resumir, la unidad de determinación del área de recorte 54 determina un área cuadrada que tiene un píxel del extremo superior izquierdo que es un píxel (p<sub>x</sub>, p<sub>y</sub>) expresado mediante las expresiones (8) y (9) apuntadas a continuación y un lado de una longitud mín{w, h} como el área de recorte.

40 [Expresión 4]

$$
p_{x} = \begin{cases} \operatorname{argmax} \sum_{Y=0}^{h-1} \sum_{X=i}^{i+h-1} S_{X,Y} & \text{si } w > h \\ 0 & \text{en caso contrario} \end{cases}
$$
 ... (8)  
\n
$$
p_{y} = \begin{cases} \operatorname{argmax} \sum_{Y=i}^{i+w-1} \sum_{X=0}^{w-1} S_{X,Y} & \text{si } w < h \\ 0 & \text{en caso contrario} \end{cases}
$$
 ... (9)

45

La unidad de obtención de la imagen recortada 56 obtiene una imagen recortada 40. Una imagen recortada 40 es una imagen mostrada en área recortada en la imagen objetivo (la imagen de cocina 30). Esto es, la unidad de obtención de la imagen recortada 56 corta una imagen mostrada en un área de recorte a partir de la imagen de cocina 30 para obtener de ese modo la imagen recortada 40, y almacena la imagen recortada 40 en la base de 50 datos 20 de modo que se correlacione con la imagen de cocina 30.

En lo que sigue, se describirá el procesamiento que se ejecuta en el dispositivo de procesamiento de imagen 10 para implementar los bloques funcionales anteriormente descritos. Las FIGS. 12 y 13 muestran un diagrama de flujo que muestra un ejemplo del procesamiento ejecutado en el dispositivo de procesamiento de imagen 10 para obtener 55 la imagen recortada 40 a partir de la imagen objetivo (la imagen de cocina 30). El procesamiento mostrado en las FIGS. 12 y 13 se basa en la suposición de que la imagen objetivo (la imagen de cocina 30) es una imagen

rectangular. La unidad de control 11 ejecuta el procesamiento mostrado en las FIGS. 12 y 13 de acuerdo con un programa para de ese modo funcionar como la unidad de fijación del área candidata al recorte 50, la unidad de

cálculo 52, la unidad de determinación del área de recorte 54, y la unidad de obtención de la imagen recortada 56.

Como se muestra en la FIG. 12, inicialmente, la unidad de control 11 obtiene una imagen objetivo desde la base de datos 20 (S101). A continuación, la unidad de control 11 calcula la cantidad de borde de cada píxel de la imagen 5 objetivo mediante las expresiones (1) a (5) anteriormente apuntadas (S102).

Adicionalmente, la unidad de control 11 determina si la longitud (h) del lado vertical de la imagen objetivo es o no más larga que la longitud (w) del lado horizontal de la misma (S103). Cuando se determina que la longitud (h) del lado vertical es más largo que la longitud (w) del lado horizontal, la unidad de control 11 inicializa las variables i, p $_{x}$ ,

10  $p_v$ , E<sub>máx</sub> a cero (S104).

Tras la ejecución del procesamiento en la etapa S104, la unidad de control 11 calcula un valor de evaluación E para el área cuadrada (el área candidata al recorte 60) que tiene un píxel del extremo superior izquierdo en (0, i) y un lado de una longitud "w" (S105). En esta realización, la unidad de control 11 calcula el valor total T de las cantidades de 15 borde de los píxeles en el área cuadrada anteriormente descrita mediante la expresión (6) anteriormente apuntada

para obtener el valor total T como el valor de evaluación E para el área cuadrada anteriormente descrita.

Tras la ejecución del procesamiento en la etapa S105, la unidad de control 11 determina si el valor de evaluación E calculado en la etapa S105 es o no mayor que la variable Emáx (S106). Cuando el valor de evaluación E es mayor 20 que la variable E<sub>máx</sub>, la unidad de control 11 fija la variable E<sub>máx</sub> en el valor de la evaluación E calculado en la etapa S105 (S107). Adicionalmente, la unidad de control 11 iguala la variable p<sub>y</sub> a la variable i (S108). A través del procesamiento de las etapas S106 a S108, la variable Emáx indica el valor máximo del valor de evaluación E, y la variable p<sup>y</sup> indica el valor de la variable i cuando el valor de evaluación E es el máximo.

25 Cuando se ejecuta el procesamiento en las etapas S107 y S108 o cuando se determina en la etapa S106 que el valor de evaluación E no es mayor que la variable E<sub>máx</sub>, la unidad de control 11 añade uno a la variable i (S109). A continuación, la unidad de control 11 determina si la variable i es o no igual a o más pequeña que el valor (h-w-1) (S110). Cuando la variable i es igual a o menor que el valor (h-w-1), la unidad de control 11 ejecuta de nuevo el procesamiento en la etapa S105. Por su parte, cuando la variable i no es igual a o más pequeña que el valor (h-w-1), 30 tal como se muestra en la FIG. 13, la unidad de control 11 determina un área cuadrada que tiene un píxel del extremo superior izquierdo en  $(p_x, p_y)$  y un lado de una longitud "w" como el área de recorte (S118).

Por su parte, cuando se determina en la etapa S103 que la longitud (h) del lado vertical no es más largo que la longitud (w) del lado horizontal, en otras palabras, cuando la longitud (w) del lado horizontal es más larga que la 35 longitud (h) del lado vertical, la unidad de control 11 inicializa las variables i, p<sub>x</sub>, p<sub>y</sub>, E<sub>máx</sub> a cero (S111).

Tras la ejecución del procesamiento en la etapa S111, la unidad de control 11 calcula un valor de evaluación E para el área cuadrada (el área candidata al recorte 60) que tiene un píxel del extremo superior izquierdo en (i, 0) y un lado que incluye el número "h" de píxeles (S112). En esta realización, la unidad de control 11 calcula el valor total T de 40 las cantidades de borde de los píxeles en el área cuadrada anteriormente descrita mediante la expresión (7) anteriormente apuntada para obtener el valor total T como un valor de evaluación E para el área cuadrada anteriormente descrita.

Tras la ejecución del procesamiento en la etapa S112, la unidad de control 11 determina si el valor de evaluación E 45 calculado en la etapa S112 es o no mayor que la variable  $E_{max}$  (S113). Cuando el valor de evaluación E es mayor que la variable E<sub>máx</sub>, la unidad de control 11 fija la variable E<sub>máx</sub> en el valor de la evaluación E calculado en la etapa S112 (S114). Adicionalmente, la unidad de control 11 fija la variable p<sub>x</sub> a la variable i (S115). A través del procesamiento en las etapas S113 a S115, la variable E<sub>máx</sub> indica el valor máximo del valor de evaluación E, y la  $x$ ariable p<sub>x</sub> indica el valor de la variable i cuando el valor de evaluación E es el máximo.

50

Tras la ejecución del procesamiento las etapas S114 y S115 o cuando se determina en la etapa S113 que el valor de evaluación E no es mayor que la variable E<sub>máx</sub>, la unidad de control 11 añade uno a la variable i (S116). A continuación, la unidad de control 11 determina si la variable i es o no igual a o más pequeña que el valor (w-h-1) (S117). Cuando la variable i es igual a o menor que el valor (w-h-1), la unidad de control 11 ejecuta de nuevo el 55 procesamiento en la etapa S112. Por su parte, cuando la variable i no es igual a o más pequeña que el valor (w-h-1), tal como se muestra en la FIG. 13, la unidad de control 11 determina un área cuadrada que tiene un píxel del extremo superior izquierdo en  $(p_x, p_y)$  y un lado que incluye el número "h" de píxeles como el área recortada (S119).

Tras la ejecución del procesamiento en la etapa S118 o S119, la unidad de control 11 obtiene la imagen recortada 60 40 (S120). Esto es, la unidad de control 11 corta una imagen mostrada en el área de recorte determinada en la etapa S118 o S119 a partir de la imagen objetivo para obtener de ese modo la imagen recortada 40, y almacena la imagen recortada 40 en la base de datos 20 de modo que se correlacione con la imagen objetivo. Adicionalmente, la unidad de control 11 visualiza la imagen recortada 40 obtenida en la etapa S120 sobre la unidad de visualización 16 (S121). Con lo anterior, se acaba la descripción del procesamiento en las FIGS. 12 y 13.

65

De acuerdo con el dispositivo de procesamiento de imagen 10 de acuerdo con la primera realización descrita anteriormente, se obtiene una parte que tenga una cantidad de borde mayor en la imagen objetivo como la imagen recortada 40. Esto es, se obtiene una parte que tenga un cambio mayor en la tonalidad (fase de color) en la imagen objetivo como la imagen recortada 40. Por ejemplo, en el caso de una imagen de cocina que muestra alimentos

- 5 sobre un plato en una mesa o similar, el cambio en la tonalidad es mayor en una parte que muestre la comida, en comparación con otras partes (por ejemplo, una parte que muestre una mesa o similar). Por ello, de acuerdo con el dispositivo de procesamiento de imagen 10 de acuerdo con la primera realización, es posible obtener la parte que muestra la comida como la imagen recortada 40.
- 10 [Segunda realización] En lo que sigue, se describirá una segunda realización de la presente invención. Una estructura de hardware del dispositivo de procesamiento de imagen 10 de acuerdo con la segunda realización de la presente invención es similar a la de la primera realización (véase la FIG. 1). En el dispositivo de procesamiento de imagen 10 de acuerdo con la segunda realización, se genera asimismo una imagen recortada 40 de una imagen (la imagen de cocina 30) almacenada en la base de datos 20.
- 15

En la primera realización, un área cuadrada que tiene un píxel del extremo superior izquierdo que es un píxel ( $p_x$ ,  $p_y$ ) expresado por las expresiones (8) y (9) apuntadas anteriormente y un lado de una longitud min{w, h} se determina como el área recortada. Por su parte, en la segunda realización, un área cuadrada que tenga un píxel del extremo superior izquierdo que es un píxel (p<sub>x</sub>, p<sub>v</sub>) expresado por las expresiones (10) y (11) apuntadas a continuación y un

20 lateral de una longitud min{w, h} se determina como el área recortada. En este punto, el dispositivo de procesamiento de imagen 10 de acuerdo con la segunda realización difiere del de la primera realización.

[Expresión 5]

25  

$$
p_{x} = \begin{cases} \sum_{\gamma=0}^{h-1} \sum_{X=i}^{i+h-1} S_{X,Y} \\ i \sum_{y=0}^{h-1} (S_{i,Y} + S_{i+h-1,Y}) \end{cases} \text{ si } w > h \qquad ... (10)
$$
  
en caso contrario

$$
p_{y} = \begin{cases} \n\text{argmax} & \sum_{\substack{Y=i\\j} \text{if } X=0}} \sum_{X=0}^{i+w-1} S_{X,Y} & \text{si } w < h \\
\sum_{X=0}^{i} (S_{X,j} + S_{X,j+w-1}) & \text{en caso contrario}\n\end{cases} \tag{11}
$$

El dispositivo de procesamiento de imagen 10 de acuerdo con la segunda realización incluye bloques funcionales 30 similares a los de la primera realización (véase la FIG. 7). Las operaciones de la unidad de fijación del área candidata al recorte 50, la unidad de cálculo 52, y la unidad de obtención de la imagen recortada 56 son similares a los de la primera realización. Por su parte, una operación de la unidad de determinación del área de recorte 54 es común con la de la primera realización en que se determina un área de recorte a partir de entre una pluralidad de áreas candidatas al recorte 60 basándose en el valor total T de cada una de la pluralidad de áreas candidatas al 35 recorte 60, pero difiere de la primera realización en el punto descrito a continuación.

En la segunda realización, la unidad de determinación del área de recorte 54 calcula, con respecto a cada una de la pluralidad de áreas candidatas al recorte 60, el valor total de las cantidades de borde de los píxeles en al menos una parte de límite del área candidata al recorte 60.

40

Nótese que "al menos una parte de límite" se refiere a al menos una de entre la parte del límite superior, la parte del límite inferior, la parte del límite izquierdo, y la parte del límite derecho del área candidata al recorte 60.

La FIG. 14 explica la parte de límite superior y la parte de límite inferior del área candidata al recorte 60. La FIG. 14 45 muestra un caso de la imagen de cocina 30 que es una imagen verticalmente alargada.

La parte de límite superior 70U incluye una o más filas de píxeles que incluyen una fila de píxeles correspondiente al límite superior 62U del área candidata al recorte 60.

50 Por ejemplo, la parte de límite superior 70U incluye una fila de píxeles que constituyen el límite superior 62U del área candidata al recorte 60. Esto es, suponiendo que el píxel del extremo superior izquierdo del área candidata al recorte 60 está en (0, y), la parte de límite superior 70U es una fila de píxeles que incluye los píxeles (0, y) a (w-1, y). La parte de límite superior 70U puede incluir una pluralidad de filas de píxeles desde una fila de píxeles que incluye los píxeles (0, y) a (w-1, y) hasta una fila de píxeles que incluye los píxeles (0, y+n) a (w-1, y+n) (n: número natural igual 55 a o mayor que uno).

De modo similar, la parte de límite inferior 70D incluye una o más filas de píxeles que incluyen una fila de píxeles correspondiente al límite inferior 62D del área candidata al recorte 60.

Por ejemplo, la parte de límite inferior 70D incluye una fila de píxeles que constituyen el límite inferior 62D del área 5 candidata al recorte 60. Esto es, suponiendo que el píxel del extremo superior izquierdo del área candidata al recorte 60 está en (0, y), la parte de límite inferior 70D es una fila de píxeles que incluye los píxeles (0, y+w-1) a (w-1, y+w-1). La parte de límite inferior 70D puede incluir una pluralidad de filas de píxeles desde una pila de píxeles que incluye los píxeles (0, y+w-1) a (w-1, y+w-1) hasta una fila de píxeles en incluye los píxeles (0, y+w-1-n) a (w-1, y+w-1-n) (n: número natural igual a o mayor que uno).

10

La descripción a continuación se basa en la suposición de que una fila de píxeles que constituye el límite superior 62U del área candidata al recorte 60 corresponde a la parte de límite superior 70U, y una fila de píxeles que constituye el límite inferior 62D corresponde a la parte de límite inferior 70D.

15 La FIG. 15 explica la parte de límite izquierdo y la parte de límite derecho del área candidata al recorte 60. La FIG. 15 muestra un caso de la imagen de cocina 30 que es una imagen horizontalmente alargada.

La parte de límite izquierdo 70L incluye una o más columnas de píxeles que incluyen una columna de píxeles correspondiente al límite izquierdo 62L del área candidata al recorte 60.

20

Por ejemplo, la parte de límite izquierdo 70L incluye una columna de píxeles que constituyen el límite izquierdo 62L del área candidata al recorte 60. Esto es, suponiendo que el píxel del extremo superior izquierdo del área candidata al recorte 60 está en (x, 0), la parte de límite izquierdo 70L es una columna de píxeles que incluye los píxeles (x, 0) a (x, h-1). La parte de límite izquierdo 70L puede incluir una pluralidad de columnas de píxeles desde una columna de 25 píxeles que incluye los píxeles  $(x, 0)$  a  $(x, h-1)$  hasta una columna de píxeles que incluye los píxeles  $(x+n, 0)$  a  $(x+n, 1)$ 

h-1) (n: número natural igual a o mayor que uno).

De modo similar, la parte de límite derecho 70R incluye una o más columnas de píxeles que incluyen una columna de píxeles correspondiente al límite derecho 62R del área candidata al recorte 60.

30

Por ejemplo, la parte de límite derecho 70R incluye una columna de píxeles que constituyen el límite derecho 62R del área candidata al recorte 60. Esto es, suponiendo que el píxel del extremo superior izquierdo del área candidata al recorte 60 está en (x, 0), la parte de límite derecho 70R es una columna de píxeles que incluye los píxeles (x+h-1, 0) a (x+h-1, h-1). La parte de límite derecho 70R puede incluir una pluralidad de columnas de píxeles desde una 35 columna de píxeles que incluye los píxeles (x+h-1, 0) a (x+h-1, h-1) hasta una columna de píxeles que incluye los píxeles (x+h-1-n, 0) a (x+h-1-n, h-1) (n: número natural igual a o mayor que uno).

La descripción a continuación se basa en la suposición de que una columna de píxeles que constituye el límite izquierdo 62L del área candidata al recorte 60 corresponde a la parte de límite izquierdo 70L, y una columna de 40 píxeles que constituye el límite derecho 62R corresponde a la parte de límite derecho 70R.

Por ejemplo, si la imagen de cocina 30 es una imagen verticalmente alargada, la unidad de determinación del área de recorte 54 calcula el valor total Ta de las cantidades de borde de los píxeles en la parte de límite superior 70U y la parte de límite inferior 70D del área candidata al recorte 60. Suponiendo que el píxel del extremo superior 45 izquierdo del área candidata al recorte 60 está en (0, i), el valor total Ta descrito anteriormente se calcula mediante la expresión (12) apuntada a continuación.

Por su parte, si la imagen de cocina 30 es una imagen horizontalmente alargada, la unidad de determinación del área de recorte 54 calcula el valor total Ta de las cantidades de borde de los píxeles en la parte de límite izquierdo 50 70L y la parte de límite derecho 70R del área candidata al recorte 60. Suponiendo que el píxel del extremo superior izquierdo del área candidata al recorte 60 está en (i, 0), el valor total Ta descrito anteriormente se calcula mediante la expresión (13) apuntada a continuación.

$$
55\phantom{0}
$$

[Expresión 6]

$$
T a = \sum_{X=0}^{w-1} (S_{X,i} + S_{X,i+w-1}) \qquad \cdots (12)
$$
  

$$
T a = \sum_{Y=0}^{h-1} (S_{i,Y} + S_{i+h-1,Y}) \qquad \cdots (13)
$$

60 La unidad de determinación del área de recorte 54 (segundos medios de cálculo) calcula, con respecto a cada una de la pluralidad de áreas candidatas al recorte 60, un valor dividido (T/Ta) mediante la división del valor total T por el valor total Ta. A continuación, la unidad de determinación del área de recorte 54 determina un área de recorte entre

la pluralidad de áreas candidatas al recorte 60, basándose en el valor dividido (T/Ta) de cada una de la pluralidad de áreas candidatas al recorte 60. Por ejemplo, la unidad de determinación del área de recorte 54 determina un área candidata al recorte 60 con el valor dividido (T/Ta) mayor entre la pluralidad de áreas candidatas al recorte 60 como el área de recorte.

5

Alternativamente, la unidad de determinación del área de recorte 54 puede calcular, con respecto a cada una de la pluralidad de áreas candidatas al recorte 60, un valor dividido (Ta/T) mediante la división del valor Ta por el valor total T. A continuación, la unidad de determinación del área de recorte 54 puede determinar un área de recorte entre la pluralidad de áreas candidatas al recorte 60, basándose en el valor dividido (Ta/T) de cada una de la pluralidad de

10 áreas candidatos al recorte 60. Por ejemplo, la unidad de determinación del área de recorte 54 puede determinar un área candidata al recorte 60 con el valor dividido (Ta/T) más pequeño entre la pluralidad de áreas candidatas al recorte 60 como el área de recorte. En la forma anteriormente descrita, en el dispositivo de procesamiento de imagen 10 de acuerdo con la segunda realización, un área cuadrada que tenga el píxel del extremo superior izquierdo que es un píxel ( $p_x$ ,  $p_y$ ) expresado mediante las expresiones (10) y (11) apuntadas anteriormente y un lado 15 de una longitud min{w, h} se determina como el área de recorte.

Se describirá el procesamiento que se ejecuta en el dispositivo de procesamiento de imagen 10 de acuerdo con la segunda realización. Un procesamiento similar al de la primera realización se ejecuta asimismo en el dispositivo de procesamiento de imagen 10 de acuerdo con la segunda realización (véanse las FIGS. 12 y 13).

En la segunda realización, sin embargo, en la etapa S105 en la FIG. 12, la unidad de control 11 obtiene el valor dividido (T/Ta) calculado mediante la división del valor total T calculado mediante la expresión (6) apuntada anteriormente por el valor total Ta calculado mediante la expresión (12) apuntada anteriormente como el valor de evaluación E.

25

20

Además, en la etapa S112, la unidad de control 11 obtiene el valor dividido (T/Ta) calculado mediante la división del valor total T calculado mediante la expresión (7) apuntada anteriormente por el valor total Ta calculado mediante la expresión (13) apuntada anteriormente como el valor de evaluación E.

- 30 En el dispositivo de procesamiento de imagen 10 descrito anteriormente de acuerdo con la segunda realización, se determina un área candidata al recorte 60 con el valor dividido (T/Ta) mayor como el área de recorte. Cuando el valor total T de las cantidades de borde de los píxeles en toda el área candidata al recorte 60 es grande y el valor total Ta de las cantidades de borde de los píxeles en la parte de límite superior 70U y la parte de límite inferior 70D del área candidata al recorte 60 es pequeño, el valor dividido (T/Ta) resultante es grande. En un caso en el que el
- 35 valor total T de la cantidad de borde de los píxeles en toda la área candidata al recorte 60 es grande y el valor total Ta de las cantidades de borde de los píxeles en la parte de límite superior 70U y la parte de límite inferior 70D del área candidata al recorte 60 es pequeña se refiere a un caso en el que la cantidad de borde de los píxeles en la parte distinta de la parte de límite superior 70U y la parte de límite inferior 70D es grande, esto es, un caso en el que la cantidad de borde de los píxeles en una parte media es mayor, en comparación con la de la parte de límite 40 superior 70U y la parte de límite inferior 70D.
- 

De acuerdo con el dispositivo de procesamiento de imagen 10 de acuerdo con la segunda realización, es posible obtener, a partir de la imagen objetivo, una imagen recortada 40 en la que una parte con una cantidad de borde grande se posiciona en el centro. Esto es, es posible obtener, a partir de la imagen objetivo, una imagen recortada 45 40 en la que una parte con el cambio mayor en la tonalidad se posiciona en el centro. Como resultado, es posible obtener, a partir de la imagen de cocina 30, una imagen recortada 40 en la que se posiciona en el centro una parte que muestre comida.

A continuación, se describirá un ejemplo modificado de la segunda realización.

Por ejemplo, la unidad de determinación del área de recorte 54 puede determinar un área cuadrada que tenga un píxel del extremo superior izquierdo que es un píxel (p<sub>x</sub>, p<sub>v</sub>) expresado mediante las expresiones (14) y (15) apuntadas a continuación y un lado de la longitud min{w, h} como el área de recorte.

55 [Expresión 7]

50

$$
p_{x} = \begin{cases} \n\argmax \frac{\sum_{\gamma=0}^{h-1} \sum_{X=i}^{i+h-1} S_{X,Y}}{\sum_{\gamma=0}^{h-1} S_{i,Y}, \sum_{\gamma=0}^{h-1} S_{i+h-1,Y}} & \text{si } w > h \\
0 & \text{max} \left\{ \sum_{\gamma=0}^{h-1} S_{i,Y}, \sum_{\gamma=0}^{h-1} S_{i+h-1,Y} \right\} & \text{en caso contrario}\n\end{cases}
$$

$$
p_{y} = \begin{cases} \n\text{argmax} & \sum_{\substack{Y=i \\ j}}^{i+w-1} \sum_{X=0}^{w-1} S_{X,Y} & \text{si } w < h \\
\text{max} & \sum_{X=0}^{w-1} S_{X,i}, \sum_{X=0}^{w-1} S_{X,i+w-1} \end{cases} \quad \text{si } w < h \quad \text{(15)}
$$
\n
$$
\text{en caso contrario}
$$

En este ejemplo modificado, si la imagen de cocina 30 es una imagen verticalmente alargada, la unidad de determinación del área de recorte 54 calcula el valor total Tu (un primer valor total) de las cantidades de borde de los 5 píxeles en la parte de límite superior 70U del área candidata al recorte 60 y el valor total Td (un segundo valor total) de las cantidades de borde de los píxeles en la parte de límite inferior 70D del área candidata al recorte 60. Suponiendo que el píxel del extremo superior izquierdo del área candidata al recorte 60 está en (0, i), el valor total Tu anteriormente mencionado se calcula mediante la expresión (16) apuntada a continuación y el valor total Td anteriormente mencionado se calcula mediante la expresión (17) apuntada a continuación.

10

[Expresión 8]

$$
Tu = \sum_{X=0}^{w-1} S_{X,i} \qquad \cdots (16)
$$
  
15  

$$
Td = \sum_{X=0}^{w-1} S_{X,i+w-1} \qquad \cdots (17)
$$

La unidad de determinación del área de recorte 54 calcula, con respecto a cada una de la pluralidad de áreas candidatas al recorte 60, un valor dividido (T/max{Tu, Td}) mediante la división del valor total T por el mayor de los valores totales Tu y Td. A continuación, la unidad de determinación del área de recorte 54 determina un área de 20 recorte entre la pluralidad de áreas candidatas al recorte 60, basándose en el valor dividido (T/max{Tu, Td}) de cada

- una de la pluralidad de áreas candidatas al recorte 60. Por ejemplo, la unidad de determinación del área de recorte 54 determina un área candidata al recorte 60 con el valor dividido (T/max{Tu, Td}) mayor entre la pluralidad de áreas candidatas al recorte 60 como el área de recorte.
- 25 La unidad de determinación del área de recorte 54 puede calcular, con respecto a cada una de la pluralidad de áreas candidatas al recorte 60, un valor dividido (max{Tu, Td}/T) mediante la división del mayor de los valores totales Tu y Td por el valor total T. A continuación, la unidad de determinación del área de recorte 54 puede determinar un área de recorte entre la pluralidad de áreas candidatas al recorte 60, basándose en el valor dividido (max{Tu, Td}/T) de cada una de la pluralidad de áreas candidatas al recorte 60. Por ejemplo, la unidad de determinación del área de 30 recorte 54 determina un área candidata al recorte 60 con el valor dividido (max{Tu, Td}/T) más pequeño entre la
- pluralidad de áreas candidatas al recorte 60 como el área de recorte.

Por su parte, si la imagen de cocina 30 es una imagen horizontalmente alargada, la unidad de determinación del área de recorte 54 calcula el valor total Tl (un primer valor total) de las cantidades de borde de los píxeles en la parte 35 de límite izquierdo 70L del área candidata al recorte 60 y el valor total Tr (un segundo valor total) de las cantidades de borde de los píxeles en la parte de límite derecho 70R del área candidata al recorte 60. Suponiendo que el píxel

del extremo superior izquierdo del área candidata al recorte 60 está en (i, 0), el valor total Tl se calcula mediante la expresión (18) apuntada a continuación y el valor total Tr se calcula mediante la expresión (19) apuntada a continuación. 40

[Expresión 9]

$$
TI = \sum_{Y=0}^{h-1} S_{i,Y} \qquad \cdots (18)
$$
  
45 
$$
Tr = \sum_{Y=0}^{h-1} S_{i+h-1,Y} \qquad \cdots (19)
$$

A continuación, unidad de determinación del área de recorte 54 calcula, con respecto a cada una de la pluralidad de áreas candidatas al recorte 60, un valor dividido (T/max{Tl, Tr}) mediante la división del valor total T por el mayor de los valores totales Tl y Tr. A continuación, la unidad de determinación del área de recorte 54 determina un área de 50 recorte de entre la pluralidad de áreas candidatas al recorte 60, basándose en el valor dividido (T/max{Tl, Tr}) de cada una de la pluralidad de áreas candidatas al recorte 60. Por ejemplo, la unidad de determinación del área de recorte 54 determina un área candidata al recorte 60 con el valor dividido (T/max{Tl, Tr}) mayor entre la pluralidad de áreas candidatas al recorte 60 como el área de recorte.

Alternativamente, la unidad de determinación del área de recorte 54 puede calcular, con respecto a cada una de la pluralidad de áreas candidatas al recorte 60, un valor dividido (max{Tl, Tr}/T) mediante la división del mayor de los valores totales Tl y Tr por el valor total T. A continuación, la unidad de determinación del área de recorte 54 puede determinar un área de recorte de entre la pluralidad de áreas candidatas al recorte 60, basándose en el valor 5 dividido (max{Tl, Tr}/T) de cada una de la pluralidad de áreas candidatas al recorte 60. Por ejemplo, la unidad de

- determinación del área de recorte 54 determina un área candidata al recorte 60 con el valor dividido (max{Tl, Tr}/T) más pequeño entre la pluralidad de áreas candidatas al recorte 60 como el área de recorte.
- En el ejemplo modificado, el procesamiento a ser descrito a continuación se ejecuta en las etapas S105 y S112 en la 10 FIG. 12. Esto es, en la etapa S105, la unidad de control 11 obtiene el valor dividido (T/max{Tu, Td}) calculado mediante la división del valor total T calculado mediante la expresión (6) anteriormente apuntada por el mayor de los valores totales Tu y Td calculados mediante las expresiones (16) y (17) anteriormente apuntadas como el valor de evaluación E.
- 15 Adicionalmente, en la etapa S112, la unidad de control 11 obtiene el valor dividido (T/max{Tl, Tr}) calculado mediante la división del valor total T calculado mediante la expresión (7) anteriormente apuntada por el mayor de los valores totales Tl y Tr calculados mediante las expresiones (18) y (19) anteriormente apuntadas como el valor de evaluación E.
- 20 En la forma anteriormente descrita, es posible obtener, asimismo a partir de la imagen objetivo, una imagen recortada en donde una parte con la cantidad de borde mayor se posiciona en el centro. Esto es, es posible obtener, a partir de la imagen objetivo, una imagen recortada en donde una parte con el cambio mayor en la tonalidad se posiciona el centro. Como resultado, es posible obtener, a partir de la imagen de cocina 30, una imagen recortada en donde una parte que muestra comida se posiciona en el centro.
- [Tercera realización] En lo que sigue, se describirá una tercera realización de la presente invención. Una estructura de hardware del dispositivo de procesamiento de imagen 10 de acuerdo con la tercera realización de la presente invención es similar a la de la primera realización (véase la FIG. 1). En el dispositivo de procesamiento de imagen 10 de acuerdo con la tercera realización, se genera asimismo una imagen recortada 40 de una imagen (la imagen de 30 cocina 30) almacenada en la base de datos 20.
- En la primera realización, un área cuadrada que tiene un píxel del extremo superior izquierdo que es un píxel ( $p_x$ ,  $p_y$ ) expresado por las expresiones (8) y (9) mencionados anteriormente y un lado de una longitud min{w, h} se determina como el área recortada. Por su parte, en la tercera realización, un área cuadrada que tenga un píxel del 35 extremo superior izquierdo que es un píxel  $(p_x, p_y)$  expresado por las expresiones (20) y (21) apuntadas a continuación y un lateral de una longitud min{w, h} se determina como el área recortada. "G" en las expresiones (20) y (21) apuntadas a continuación indica una función de Gauss indicada mediante la expresión (22) apuntada a
- 40 [Expresión 10]

continuación.

*p<sup>y</sup>* =

$$
p_x = \begin{cases} \operatorname{argmax} \sum_{Y=0}^{h-1} \sum_{X=i}^{i+h-1} G\left(X, i+\frac{h}{2}, \frac{h}{6}\right) G\left(Y, \frac{h}{2}, \frac{h}{6}\right) S_{X,Y} & \text{si } w > h \\ 0 & \text{en caso contrario} \end{cases}
$$
 (20)

$$
y_y = \begin{cases} \operatorname{argmax}_{i} \sum_{Y=i}^{i+w-1} \sum_{X=0}^{w-1} G\left(X, \frac{w}{2}, \frac{w}{6}\right) G\left(Y, i + \frac{w}{2}, \frac{w}{6}\right) S_{X,Y} & \text{si } w < h \\ 0 & \text{en caso contrario} \end{cases}
$$

45

25

 $G(x, \mu, \sigma) = \frac{1}{\sqrt{2\pi^2}} \exp\left(-\frac{(x-\mu)^2}{2\sigma^2}\right)$ J  $\left( \right)$  $\overline{\phantom{a}}$  $\overline{\phantom{0}}$  $\left(-\frac{(x-\mu)}{2a^2}\right)$ 2 2  $\sqrt{2}$  $\exp\left(-\frac{(x-\mu)}{2}\right)$ 2 1 *σ x μ πσ*  $\cdots$  (22)

El dispositivo de procesamiento de imagen 10 de acuerdo con la tercera realización incluye un bloque funcional similar al de la primera realización (véase la FIG. 7). Las operaciones de la unidad de fijación del área candidata al 50 recorte 50 y la unidad de obtención de la imagen recortada 56 son similares a los de la primera realización. Por su parte, las operaciones de la unidad de cálculo 52 y de la unidad de determinación del área de recorte 54 son diferentes a los de la primera realización en el punto descrito a continuación.

La unidad de cálculo 52 en la tercera realización calcula, con respecto a cada una de la pluralidad de áreas 55 candidatas al recorte 60, un valor total ponderado de las cantidades de borde de los píxeles en el área candidata al recorte 60.

Por ejemplo, si la imagen de cocina 30 es una imagen verticalmente alargada, suponiendo que el píxel del extremo superior izquierdo del área candidata al recorte 60 esté en (0, i), el valor total ponderado T mencionado anteriormente se calcula mediante la expresión (23) apuntada a continuación. Por su parte, si la imagen de cocina 30 es una imagen horizontalmente alargada, suponiendo que el píxel del extremo superior izquierdo del área 5 candidata al recorte 60 esté en (i, 0), el valor total ponderado T mencionado anteriormente se calcula mediante la expresión (24) apuntada a continuación.

En las expresiones (23) y (24) apuntadas a continuación, la función de la Gauss G sirve como una ponderación de la cantidad de borde de cada píxel. En este caso, se fija una ponderación mayor para un píxel en la parte media del 10 área candidata al recorte 60 que para un píxel en la parte de límite del área candidata al recorte 60. Esto da como resultado un valor total ponderado T mayor con respecto a una cantidad de borde mayor de un píxel en la parte media en el área candidata al recorte 60.

[Expresión 11]

15

$$
T = \sum_{Y=i}^{i+w-1} \sum_{X=0}^{w-1} G\left(X, \frac{w}{2}, \frac{w}{6}\right) G\left(Y, i + \frac{w}{2}, \frac{w}{6}\right) S_{X,Y} \qquad \cdots (23)
$$

$$
T = \sum_{Y=0}^{h-1} \sum_{X=i}^{i+h-1} G\left(X, i + \frac{h}{2}, \frac{h}{6}\right) G\left(Y, \frac{h}{2}, \frac{h}{6}\right) S_{X,Y} \qquad \cdots (24)
$$

- 20 La unidad de determinación del área de recorte 54 determina un área de recorte de entre la pluralidad de áreas candidatas al recorte 60, basándose en el valor total ponderado T de cada una de la pluralidad de áreas candidatas al recorte 60. Por ejemplo, la unidad de determinación del área de recorte 54 determina un área candidata al recorte 60 con el mayor valor total ponderado T de entre la pluralidad de áreas candidatas al recorte 60 como el área de recorte. 25
	- Se describirá el procesamiento que se ejecuta en el dispositivo de procesamiento de imagen 10 de acuerdo con la tercera realización. El dispositivo de procesamiento de imagen 10 de acuerdo con la tercera realización ejecuta asimismo un procesamiento similar al de la primera realización (véanse las FIGS. 12 y 13).
- 30 En la tercera realización, sin embargo, la unidad de control 11 obtiene el valor total ponderado T calculado mediante la expresión (23) anteriormente apuntada como el valor de evaluación E en la etapa S105 en la FIG. 12. Además, la unidad de control 11 obtiene el valor total ponderado T calculado mediante la expresión (24) anteriormente apuntada como el valor de evaluación E en la etapa S112.
- 35 En el dispositivo de procesamiento de imagen 10 de acuerdo con la tercera realización descrita anteriormente, un área candidata al recorte 60 con el mayor valor total ponderado T se determina como el área de recorte. El valor total ponderado T da un resultado mayor con respecto a una cantidad de borde mayor de un píxel en la parte media en el área candidata al recorte 60. Por lo tanto, de acuerdo con el dispositivo de procesamiento de imagen 10 de acuerdo con la tercera realización, un área candidata al recorte 60 con la cantidad de borde mayor de un píxel en la
- 40 parte media se determina como el área de recorte. Como resultado, de acuerdo con el dispositivo de procesamiento de imagen 10 de acuerdo con la tercera realización, es posible obtener, a partir de la imagen objetivo, una imagen recortada 40 en donde una parte con la cantidad de borde mayor se posiciona el centro. Esto es, es posible obtener, a partir de la imagen objetivo, una imagen recortada 40 en donde una parte con un cambio mayor en la tonalidad se posiciona en el centro. Como resultado, es posible obtener, a partir de la imagen de cocina 30, una imagen
- 45 recortada 40 en donde una parte que muestra la comida se posiciona en el centro.

Se describirá un ejemplo modificado de la tercera realización.

Por ejemplo, la unidad de determinación del área de recorte 54 puede determinar un área cuadrada que tiene un 50 píxel del extremo superior izquierdo que es un píxel ( $p_x$ ,  $p_y$ ) expresado mediante las expresiones (25) y (26) apuntadas a continuación y un lado de una longitud min{w, h} como el área de recorte.

[Expresión 12]

55 
$$
p_{x} = \begin{cases} \operatorname{argmax} \sum_{y=0}^{h-1} \sum_{x=i}^{i+h-1} G\left(X, i+\frac{h}{2}, \frac{h}{6}\right) S_{x,y} & \text{si } w > h \\ 0 & \text{en caso contrario} \end{cases}
$$
 (25)

16

$$
p_{y} = \begin{cases} \operatorname{argmax} \sum_{i}^{i+w-1} \sum_{X=0}^{w-1} G\left(Y, i+\frac{w}{2}, \frac{w}{6}\right) S_{X,Y} & \text{si } w < h \\ 0 & \text{en caso contrario} \end{cases}
$$
 (26)

En este ejemplo modificado, si la imagen de cocina 30 es una imagen verticalmente alargada, suponiendo que el píxel del extremo superior izquierdo del área candidata al recorte 60 está en (0, i), el valor total ponderado T 5 anteriormente calculado se calcula mediante la expresión (27) apuntada a continuación.

En la expresión (27) apuntada a continuación, la función de la gauss G sirve como una ponderación para la cantidad de borde de cada píxel. En este caso, una ponderación mayor se fija para un píxel en la parte media del área candidata al recorte 60, en comparación con la de un píxel en la parte de límite superior 70U y la parte de límite 10 inferior 70D en el área candidata al recorte 60. Esto da como resultado un valor total ponderado T mayor con respecto a una cantidad de borde mayor de un píxel en la parte media en el área candidata al recorte 60.

Por su parte, si la imagen de cocina 30 es una imagen horizontalmente alargada, suponiendo que el píxel del extremo superior izquierdo del área candidata al recorte 60 está en (i, 0), el valor total ponderado T anteriormente 15 calculado se calcula mediante la expresión (28) apuntada a continuación.

Asimismo en la expresión (28) apuntada a continuación, la función de la gauss G sirve como una ponderación para la cantidad de borde de cada píxel. En este caso, una ponderación mayor se fija para un píxel en la parte media en el área candidata al recorte 60, en comparación con la de un píxel en la parte de límite izquierdo 70L y la parte de 20 límite derecho 70R en el área candidata al recorte 60. Esto da como resultado un valor total ponderado T mayor con

respecto a una cantidad de borde mayor de un píxel en la parte media en el área candidata al recorte 60.

[Expresión 13]

25  
\n
$$
T = \sum_{Y=i}^{i+w-1} \sum_{X=0}^{w-1} G\left(Y, i + \frac{w}{2}, \frac{w}{6}\right) S_{X,Y} \qquad \cdots (27)
$$
\n
$$
T = \sum_{Y=0}^{h-1} \sum_{X=i}^{i+h-1} G\left(X, i + \frac{h}{2}, \frac{h}{6}\right) S_{X,Y} \qquad \cdots (28)
$$

- En este ejemplo modificado, el procedimiento a ser descrito a continuación se ejecuta en S105 y S112 en la FIG. 12. 30 Esto es, la unidad de control 11 obtiene el valor total ponderado T calculado mediante la expresión (27) apuntada anteriormente como el valor de evaluación E en la etapa S105. Además, la unidad de control 11 obtiene el valor total ponderado T calculado mediante la expresión (28) apuntada anteriormente como el valor de evaluación E en la etapa S112.
- 35 Asimismo en la forma descrita anteriormente, es posible determinar un área candidata al recorte 60 con una cantidad de borde mayor de píxeles en una parte media como el área de recorte. Como resultado, de acuerdo con el dispositivo de procesamiento de imagen 10 de acuerdo con la tercera realización, es posible obtener, a partir de la imagen objetivo, una imagen recortada 40 en donde una parte con la cantidad de borde mayor se posiciona en el centro. Esto es, es posible obtener, a partir de la imagen objetivo, una imagen recortada 40 en donde una parte con 40 un cambio mayor en la tonalidad se posiciona en el centro. Como resultado, es posible obtener, a partir de la imagen
- de cocina 30, una imagen recortada 40 en donde una parte que muestra la comida se posiciona en el centro.

[Cuarta realización] En lo que sigue, se describirá una cuarta realización de la presente invención. Una estructura de hardware del dispositivo de procesamiento de imagen 10 de acuerdo con la cuarta realización de la presente 45 invención es similar a la de la primera realización (véase la FIG. 1). En el dispositivo de procesamiento de imagen 10 de acuerdo con la cuarta realización, se genera asimismo una imagen recortada 40 de una imagen (la imagen de cocina 30) almacenada en la base de datos 20.

En la primera realización, el "borde" se refiere a un grado de cambio en el color en la imagen objetivo, y la "cantidad 50 de borde de un píxel" se refiere a una cantidad relativa a una diferencia en la tonalidad (fase de color) entre un píxel y un píxel alrededor de ese píxel. Por su parte, en la cuarta realización, la cuarta realización es diferente de la primera realización en que el "borde" se refiere a un grado de cambio en el brillo en la imagen objetivo, y una .<br>"cantidad de borde de un píxel" se refiere a una cantidad relativa a una diferencia en el brillo entre un píxel y un píxel alrededor del píxel.

55

Esto es, en el dispositivo de procesamiento de imagen 10 de acuerdo con la cuarta realización, el valor Y de cada píxel calculado mediante la expresión (4) apuntada anteriormente se usa como el valor del píxel I del píxel. Esto es, en la cuarta realización, el valor Y de cada píxel es sustituido en las expresiones (1) a (3) anteriormente apuntadas como el valor de píxel I del píxel para calcular la cantidad de borde S del píxel.

La cuarta realización puede combinarse con la segunda realización y la tercera realización. Esto es, la "cantidad de borde de un píxel" puede definirse asimismo como una cantidad relativa a una diferencia en el brillo entre un píxel y un píxel alrededor del píxel en la segunda realización y la tercera realización.

5 De acuerdo con el dispositivo de procesamiento de imagen 10 de acuerdo con una cuarta realización descrito anteriormente, se obtiene una parte con un cambio grande en el brillo de la imagen objetivo como la imagen recortada 40. Por ejemplo, en el caso de una imagen de cocina que muestre comida sobre un plato sobre una mesa o similares, el cambio en el brillo es mayor en una parte que muestre la comida, en comparación con otras partes (por ejemplo, una parte que muestre la mesa, o similar). Por lo tanto, de acuerdo con el dispositivo de procesamiento 10 de imagen 10 de acuerdo con una cuarta realización, es posible obtener la parte que muestre comida como la imagen recortada 40.

[Quinta realización] En lo que sigue, se describirá una quinta realización de la presente invención. Una estructura de hardware del dispositivo de procesamiento de imagen 10 de acuerdo con la quinta realización de la presente 15 invención es similar a la de la primera realización (véase la FIG. 1). En el dispositivo de procesamiento de imagen 10 de acuerdo con la quinta realización, se genera asimismo una imagen recortada 40 de una imagen (la imagen de cocina 30) almacenada en la base de datos 20.

- En el dispositivo de procesamiento de imagen 10 de acuerdo con la quinta realización, se prepara una pluralidad de 20 clases de procesamiento por adelantado como procesamiento para la determinación del área de recorte (de aquí en adelante denominado como "procesamiento de determinación del área de recorte"), y se determina una pluralidad de áreas de recorte a través de la pluralidad de clases de procesamientos de determinación del área de recorte. A continuación, se presentan a un usuario una pluralidad de imágenes recortadas correspondientes a la pluralidad de áreas de recorte, de modo que el usuario pueda seleccionar cualquiera de la pluralidad de imágenes recortadas 40.
- 25

La FIG. 16 muestra un ejemplo de una pluralidad de clases de procesamientos de determinación del área de recorte. La FIG. 16 muestra ocho clases de procesamientos de determinación del área de recorte (primer a octavo procesamientos de determinación del área de recorte). El primer a octavo procesamientos de determinación del área de recorte son diferentes entre sí en los puntos descritos a continuación:

30

(1) cuál de entre una tonalidad o brillo se usa como base para el cálculo de la cantidad de borde de cada píxel; y  $(2)$  cómo definir el píxel del extremo superior izquierdo en  $(p_x, p_y)$  del área de recorte.

- El primer procesamiento de determinación del área de recorte corresponde a la primera realización. Esto es, el 35 primer procesamiento de determinación del área de recorte es un procesamiento para el cálculo de la cantidad de borde S de cada píxel basado en los valores C<sub>B</sub>, C<sub>R</sub> (tonalidad) de cada píxel (véase la expresión (5) anteriormente apuntada), y la determinación de un área cuadrada que tiene un píxel del extremo superior izquierdo que es un píxel  $(p_x, p_y)$  expresado mediante las expresiones (8) y (9) apuntadas anteriormente como el área de recorte.
- 40 El segundo procesamiento de determinación del área de recorte corresponde a la segunda realización. Esto es, el segundo procesamiento de determinación del área de recorte es un procesamiento para el cálculo de la cantidad de borde S de cada píxel basado en los valores C<sub>B</sub>, C<sub>R</sub> (tonalidad) del píxel (véase la expresión (5) anteriormente apuntada), y la determinación de un área cuadrada que tiene un píxel del extremo superior izquierdo que es un píxel (px, py) expresado mediante las expresiones (10) y (11) apuntadas anteriormente como el área de recorte. 45
	- El tercer procesamiento de determinación del área de recorte corresponde a un ejemplo modificado de la segunda realización. Esto es, el tercer procesamiento de determinación del área de recorte es un procesamiento para el cálculo de la cantidad de borde S de cada píxel basado en los valores C<sub>B</sub>, C<sub>R</sub> (tonalidad) del píxel (véase la expresión (5) anteriormente apuntada), y la determinación de un área cuadrada que tiene un píxel del extremo
- 50 superior izquierdo que es un píxel (p<sub>x</sub>, p<sub>v</sub>) expresado mediante las expresiones (14) y (15) apuntadas anteriormente como el área de recorte.

El cuarto procesamiento de determinación del área de recorte corresponde a la tercera realización. Esto es, el cuarto procesamiento de determinación del área de recorte es un procesamiento para el cálculo de la cantidad de borde S 55 de cada píxel basado en los valores C<sub>B</sub>, C<sub>B</sub> (fase de color) del píxel (véase la expresión (5) anteriormente apuntada), y la determinación de un área cuadrada que tiene un píxel del extremo superior izquierdo que es un píxel (px, py) expresado mediante las expresiones (20) y (21) apuntadas anteriormente como el área de recorte.

- Obsérvese que el cuarto procesamiento de determinación del área de recorte puede corresponder a un ejemplo 60 modificado de la tercera realización. Esto es, el cuarto procesamiento de determinación del área de recorte puede ser un procesamiento para determinar un área cuadrada que tenga un píxel del extremo superior izquierdo que es un píxel ( $p_x$ ,  $p_y$ ) expresado mediante las expresiones (25) y (26) apuntadas anteriormente como el área de recorte.
- El quinto procesamiento de determinación del área de recorte corresponde a la cuarta realización. Esto es, el quinto 65 procesamiento de determinación del área de recorte es un procesamiento para el cálculo de la cantidad de borde S de cada píxel basado en el valor Y (brillo) del píxel, y la determinación de un área cuadrada que tiene un píxel del

extremo superior izquierdo que es un píxel ( $p_x$ ,  $p_y$ ) expresado mediante las expresiones (8) y (9) apuntadas anteriormente como el área de recorte.

- El sexto procesamiento de determinación del área de recorte corresponde a la combinación de la segunda 5 realización y la cuarta realización. Esto es, el sexto procesamiento de determinación del área de recorte es un procesamiento para el cálculo de la cantidad de borde S de cada píxel basado en el valor Y (brillo) del píxel, y la determinación de un área cuadrada que tiene un píxel del extremo superior izquierdo que es un píxel (px, py) expresado mediante las expresiones (10) y (11) apuntadas anteriormente como el área de recorte.
- 10 El séptimo procesamiento de determinación del área de recorte corresponde a la combinación del ejemplo modificado de la segunda realización y la cuarta realización. Esto es, el séptimo procesamiento de determinación del área de recorte es un procesamiento para el cálculo de la cantidad de borde S de cada píxel basado en el valor Y (brillo) del píxel, y la determinación de un área cuadrada que tiene un píxel del extremo superior izquierdo que es un píxel (px, py) expresado mediante las expresiones (14) y (15) apuntadas anteriormente como el área de recorte.
- 15

El octavo procesamiento de determinación del área de recorte corresponde a la combinación de la tercera realización y la cuarta realización. Esto es, el octavo procesamiento de determinación del área de recorte es un procesamiento para el cálculo de la cantidad de borde S de cada píxel basado en el valor Y (brillo) del píxel, y la determinación de un área cuadrada que tiene un píxel del extremo superior izquierdo que es un píxel (px, py) 20 expresado mediante las expresiones (20) y (21) apuntadas anteriormente como el área de recorte.

Obsérvese que el octavo procesamiento de determinación del área de recorte puede corresponder a la combinación de un ejemplo modificado de la tercera realización y la cuarta realización. Esto es, el octavo procesamiento de determinación del área de recorte puede ser un procesamiento para determinar un área cuadrada que tenga un píxel 25 del extremo superior izquierdo que es un píxel  $(p_x, p_y)$  expresado mediante las expresiones (25) y (26) apuntadas anteriormente como el área de recorte.

En el dispositivo de procesamiento de imagen 10 de acuerdo con la quinta realización, se ejecutan el primer a octavo procesamientos de determinación del área de recorte para determinar la primera a octava áreas de recorte. A 30 continuación, se obtienen la primera a octava imágenes recortadas 40 correspondientes a la primera a octava áreas de recorte. Adicionalmente, se muestra sobre la unidad de visualización 16 una pantalla (una pantalla de selección de una imagen recortada) para la selección de cualquiera de la primera a octava imágenes recortadas 40.

- La FIG. 17 muestra un ejemplo de la pantalla de selección de la imagen recortada. En la pantalla de selección de la 35 imagen recortada, se muestran una primera imagen recortada 40a, una segunda imagen recortada 40b, una tercera imagen recortada 40c, una cuarta imagen recortada 40d, una quinta imagen recortada 40e, una sexta imagen recortada 40f, una séptima imagen recortada 40g y una octava imagen recortada 40h.
- Además, en la pantalla de selección de la imagen recortada, se muestran un primer botón de opción 80a, un 40 segundo botón de opción 80b, un tercer botón de opción 80c, un cuarto botón de opción 80d, un quinto botón de opción 80e, un sexto botón de opción 80f, un séptimo botón de opción 80g y un octavo botón de opción 80h. El primer botón de opción 80a se correlaciona con la primera imagen recortada 40a. De modo similar, desde el segundo botón de opción 80b al octavo botón de opción 80h se correlacionan con la segunda imagen recortada 40b a la octava imagen recortada 40h, respectivamente. 45

Un usuario hace clic en cualquiera del primer a octavo botones de opción 80a a 80h para seleccionar cualquiera de la primera a octava imágenes recortadas 40a a 40h, y a continuación hace clic en el botón de determinación 82. Tras hacer clic en el botón de determinación 82, la imagen recortada 40 seleccionada por el usuario se almacena en la base de datos 20 de modo que se correlacione con la imagen de cocina 30 original.

50

En lo que sigue, se describirá el procesamiento que ejecuta el dispositivo de procesamiento de imagen 10 de acuerdo con la quinta realización. La FIG. 18 es un diagrama de flujo que muestra un ejemplo del procesamiento ejecutado en el dispositivo de procesamiento de imagen 10 de acuerdo con la quinta realización.

- 55 Como se muestra en la FIG. 18, inicialmente, la unidad de control 11 obtiene una imagen objetivo desde la base de datos 20 (S201). Posteriormente, la unidad de control 11 calcula la primera cantidad de borde y la segunda cantidad de borde de cada píxel en la imagen objetivo (S202).
- La "primera cantidad de borde" se refiere a una cantidad de borde calculada basándose en los valores C<sub>B</sub>, C<sub>R</sub> 60 (tonalidad) de un píxel. Esto es, la "primera cantidad de borde" es una cantidad de borde S calculada mediante las expresiones (1) a (3) apuntadas anteriormente basándose en el valor I del píxel expresado mediante la expresión (5) apuntada anteriormente.
- Por su parte, la "segunda cantidad de borde" se refiere a una cantidad de borde calculada basándose en el valor Y 65 (brillo) de un píxel. Esto es, la "segunda cantidad de borde" es una cantidad de borde S calculada mediante las expresiones (1) a (3) apuntadas anteriormente basándose en el valor Y como el valor de píxel I.

La unidad de control 11 inicializa la variable k a uno (S203). A continuación, la unidad de control 11 ejecuta el kº procesamiento de determinación del área de recorte para determinar una kª área recortada (S204). El procesamiento en la etapa S204 es similar al de las etapas S103 a S119 de las FIGS. 12 y 13.

5 La unidad de control 11 corta una imagen mostrada en la k<sup>a</sup> área recortada determinada en la etapa S204 a partir de la imagen objetivo para obtener de ese modo una  $k^a$  imagen recortada 40 (S205). La  $k^a$  imagen recortada 40 se almacena en la unidad de almacenamiento 12.

Tras la ejecución del procesamiento en la etapa S205, la unidad de control 11 añade uno a la variable k (S206). A 10 continuación, la unidad de control 11 determina si la variable k es o no igual a o más pequeña que ocho (S207). "Ocho" es el número total de clases de procesamientos de determinación del área de recorte.

Cuando la variable k es igual o más pequeña que ocho, la unidad de control 11 examina de nuevo el procesamiento en la etapa S204. Por su parte, cuando la variable k no es igual a o más pequeña que ocho, la unidad de control 11 15 (medios de control de visualización) visualiza la pantalla de selección de la imagen de recorte sobre la unidad de visualización 16 (S208). Tal como se muestra en la FIG. 17, la primera a octava imágenes de recorte 40a a 40h se muestran en la pantalla de selección de la imagen recortada.

Con la pantalla de selección de la imagen recortada visualizada, la unidad de control 11 (medios de recepción) 20 recibe la selección de cualquiera de la primera a octava imágenes recortadas 40a a 40h realizada por el usuario. Esto es, la unidad de control 11 supervisa si se selecciona o no por el usuario (S209) cualquiera de la primera a octava imágenes recortadas 40a a 40h. Cuando se hace clic sobre cualquiera del primer al octavo botones de opción 80a a 80h y se hace clic sobre el botón de determinación 82, la unidad de control 11 determina que el usuario selecciona cualquiera de la primera a octava imágenes recortadas 40a a 40h.

25

Cuando cualquiera de la primera a octava imágenes recortadas 40a a 40h es seleccionada por el usuario, la unidad de control 11 almacena la imagen recortada 40 seleccionada por el usuario en la base de datos 20 de modo que se correlacione con la imagen objetivo (la imagen de cocina 30) obtenida en la etapa S201 (S210). Esto es, la imagen recortada 40 seleccionada por el usuario se almacena en la base de datos 20 como una imagen miniatura de la 30 imagen objetivo (la imagen de cocina 30) obtenida en la etapa S201. Con lo anterior, se acaba la descripción sobre el procesamiento mostrado en la FIG. 18.

De acuerdo con el dispositivo de procesamiento de imagen 10 de acuerdo con la quinta realización descrita anteriormente, el usuario puede seleccionar una imagen recortada 40 deseada entre la pluralidad de imágenes 35 recortadas 40 obtenidas a través de la pluralidad de procesamientos de determinación del área de recorte.

[Sexta realización] En lo que sigue, se describirá una sexta realización de la presente invención. La sexta realización corresponde a un ejemplo modificado de la quinta realización. Una estructura de hardware del dispositivo de procesamiento de imagen 10 de acuerdo con la sexta realización de la presente invención es similar a la de la 40 primera realización (véase la FIG. 1). En el dispositivo de procesamiento de imagen 10 de acuerdo con la sexta realización, se genera asimismo una imagen recortada 40 de una imagen (la imagen de cocina 30) almacenada en la base de datos 20.

De modo similar a la quinta realización, se prepara asimismo por adelantado una pluralidad de clases de 45 procesamientos de determinación del área de recorte en el dispositivo de procesamiento de imagen 10 de acuerdo con la sexta realización, de modo que se determine una pluralidad de áreas de recorte a través de la pluralidad de clases de procesamientos de determinación del área de recorte. A continuación, se presenta a un usuario una pluralidad de imágenes recortadas 40 correspondientes a la pluralidad de áreas de recorte respectivas, de modo que el usuario pueda seleccionar cualquiera de la pluralidad de imágenes recortadas 40.

50

El dispositivo de procesamiento de imagen 10 de acuerdo con la sexta realización, sin embargo, se selecciona un procesamiento de determinación del área de recorte adecuado para una característica de la imagen objetivo (la imagen de cocina 30) de entre la pluralidad de clases de procesamientos de determinación del área de recorte, y la imagen recortada 40 obtenida a través del procesamiento de determinación del área de recorte seleccionado se

55 muestra con prioridad o de forma particular en la pantalla de selección de la imagen recortada. El dispositivo de procesamiento de imagen 10 de acuerdo con la sexta realización es diferente del de la quinta realización en este sentido.

En el dispositivo de procesamiento de imagen 10 de acuerdo con la sexta realización, los datos del procesamiento 60 de determinación del área de recorte (datos de correlación), tal como se muestran en la FIG. 19, por ejemplo, se almacenan en la unidad de almacenamiento 12. Los datos del procesamiento de determinación del área de recorte mostrados en la FIG. 19 son datos para correlacionar la información del patrón de distribución sobre la cantidad de borde y el procesamiento de determinación del área de recorte. En los datos del procesamiento de determinación del área de recorte mostrados en la FIG. 19, la información del patrón de distribución sobre la cantidad de borde se 65 correlaciona con cada uno del primer a octavo procesamientos de determinación del área de recorte. El primer a octavo procesamientos de determinación del área de recorte son similares a los de la FIG. 16.

La información del patrón de distribución sobre la cantidad de borde es información relativa a un patrón de distribución de las cantidades de borde de una imagen. Por ejemplo, la información del patrón de distribución es información que indica un patrón de cambio del valor total T con relación a la dirección vertical u horizontal de una imagen, tal como se muestra en las FIGS. 10 y 11. Esto es, la información del patrón de distribución es información

- 5 que indica un patrón de cambio del valor total T del área candidata al recorte 60 en el caso en el que el valor total T se exprese como correlacionado con la posición del área candidata al recorte 60 (por ejemplo, la coordenada axial Y o la coordenada axial X del píxel del extremo superior izquierdo). En otras palabras, la información del patrón de distribución es información que indica un patrón de cambio del valor total T expresado sobre una superficie plana que se define de modo que un primer eje relativo a la posición del área candidata al recorte 60 (el eje Y o el eje X en
- 10 las FIGS. 10 y 11) y un segundo eje relativo al valor total T del área candidata al recorte 60 (el eje T en las FIGS. 10 y 11) son ortogonales entre sí. Por ejemplo, la información del patrón de distribución es información que indica un patrón de cambio del valor total T calculado basándose en la primera cantidad de borde (esto es, una cantidad de borde calculada basándose en los valores C<sub>B</sub>, C<sub>R</sub> de un píxel) y un patrón de cambio del valor total T calculado basándose en la segunda cantidad de borde (esto es, una cantidad de borde calculada basándose en el valor Y de
- 15 un píxel).

Adicionalmente, por ejemplo, la información del patrón de distribución puede ser información que indica un patrón del valor total de las cantidades de borde por cada fila o columna de píxeles de una imagen. Por ejemplo, la información del patrón de distribución puede ser una información que indique un patrón del valor total de la primera

- 20 cantidad de borde (esto es, una cantidad de borde calculada basándose en los valores C<sub>B</sub>, C<sub>R</sub> (tonalidad) para cada fila o columna de píxeles de la imagen) y un patrón del valor total de una segunda cantidad de borde (esto es, una cantidad de borde calculada basándose en valor Y (brillo) de un píxel) para cada fila o columna de píxeles de una imagen).
- 25 Se describirá el procesamiento que se ejecuta en el dispositivo de procesamiento de imagen 10 de acuerdo con la sexta realización. El procesamiento ejecutado en el dispositivo de procesamiento de imagen 10 de acuerdo con la sexta realización es similar al de la quinta realización. Esto es, un procesamiento similar al mostrado en la FIG. 18 se ejecuta también en el dispositivo de procesamiento de imagen 10 de acuerdo con la sexta realización. Sin embargo, el procesamiento ejecutado en la etapa S208 en el dispositivo de procesamiento de imagen 10 de acuerdo
- 30 con la sexta realización es diferente del de la quinta realización. Específicamente, un procesamiento tal como se muestra en la FIG. 20, por ejemplo, se ejecuta en la etapa S208 en el dispositivo de procesamiento de imagen 10 de acuerdo con la sexta realización.
- Específicamente, en la etapa S208, la unidad de control 11 determina si el patrón de distribución de la cantidad de 35 borde de la imagen obtenida en la etapa S201 corresponde o no al patrón de distribución indicado por cualquiera del primer a octavo apartados de información del patrón de distribución (S301). Por ejemplo, la unidad de control 11 determina si el patrón de distribución de la cantidad de borde de la imagen objetivo corresponde o no a un patrón de distribución indicado por cualquiera del primer a octavo apartados de información del patrón de distribución, basándose en la cantidad de borde de cada píxel de la imagen objetivo obtenida en la etapa S201.
- 40

Cuando se determina que el patrón de distribución de la cantidad de borde de la imagen objetivo corresponde a un patrón de distribución indicado por cualquiera del primer a octavo apartados de información del patrón de distribución, la unidad de control 11 (medios de control de visualización) visualiza la pantalla de selección de la imagen recortada sobre la unidad de visualización 16 (S302). En este caso, la unidad de control 11 muestra 45 preferentemente la imagen recortada 40 que corresponde a la información del patrón de distribución que indica el patrón de distribución de la cantidad de borde de la imagen objetivo en la pantalla de selección de la imagen recortada.

La "imagen recortada 40 que corresponde a la información del patrón de distribución" se refiere a una imagen 50 mostrada en un área recortada que se determina a través del procesamiento de determinación del área de recorte correlacionada con la información del patrón de distribución. Por ejemplo, la cuarta información del patrón de distribución se correlaciona con el cuarto procesamiento de determinación del área de recorte en los datos de procesamiento de determinación del área de recorte mostrados en la FIG. 19. Por lo tanto, la "imagen recortada 40 que corresponde a la cuarta información del patrón de distribución" se refiere una imagen mostrada en un área de

55 recorte (una cuarta área de recorte) determinada a través del cuarto procesamiento de determinación del área de recorte, esto es, la cuarta imagen recortada 40d.

Específicamente, por ejemplo, cuando se determina que el patrón de distribución de la cantidad de borde de la imagen objetivo obtenida en S201 corresponde al patrón de distribución indicado por la cuarta información del patrón 60 de distribución, la unidad de control 11 muestra preferentemente la cuarta imagen recortada 40d en la pantalla de selección de la imagen recortada.

Por ejemplo, la unidad de control 11 visualiza la pantalla de selección de la imagen recortada con la cuarta imagen recortada 40d seleccionada por adelantado. Esto es, la unidad de control 11 muestra la imagen de la pantalla de 65 selección de la imagen recortada con el cuarto botón de opción 80d seleccionado por adelantado.

Adicionalmente, por ejemplo, para una disposición para mostrar la primera a octava imágenes recortadas 40a a 40h en la pantalla de selección de la imagen recortada en un orden de visualización de acuerdo con la información de orden, la unidad de control 11 fija el orden de la cuarta imagen recortada 40d como el primer orden.

- 5 Adicionalmente, cuando se determina que el patrón de distribución de la cantidad de borde de la imagen objetivo obtenida en la etapa S201 corresponde al patrón de distribución indicado por la cuarta información del patrón de distribución, la unidad de control 11 puede mostrar de modo diferenciado la cuarta imagen recortada 40d en la pantalla de selección de la imagen recortada, en lugar de mostrar de modo preferente la cuarta imagen recortada 40d en la pantalla de selección de la imagen recortada. Esto es, la unidad de control 11 puede visualizar la pantalla 10 de selección de la imagen recortada de modo que la cuarta imagen recortada 40d se muestre de modo diferenciado
- de las otras imágenes recortadas 40.

Específicamente, por ejemplo, la unidad de control 11 muestra la cuarta imagen recortada 40d en una forma diferente de la de las otras imágenes recortadas 40. Adicionalmente, por ejemplo, la unidad de control 11 muestra 15 una imagen predeterminada (por ejemplo, imagen de marco, imagen de globo, imagen de estrella o similares) de modo que se correlacione solamente con la cuarta imagen recortada 40d, para de ese modo mostrar la cuarta imagen recortada 40d de modo diferenciado de las otras imágenes recortadas 40.

- Por su parte, cuando se determina que el patrón de distribución de la cantidad de borde de la imagen recortada no 20 corresponde a cualquiera de los patrones de distribución indicados por el primer a octavo apartados de información del patrón de distribución, la unidad de control 11 visualiza la pantalla de selección de la imagen recortada sobre la unidad de visualización 16 (S303). En este caso, la unidad de control 11 no muestra preferentemente (de modo diferenciado) ninguna imagen recortada 40 en la pantalla de selección de la imagen recortada.
- 25 Tras la ejecución de la etapa S302 o S303, la unidad de control 11 ejecuta el procesamiento en la etapa S209 en la FIG. 18. Con lo anterior se acaba la descripción del procesamiento mostrado en la FIG. 20.

De acuerdo con el dispositivo de procesamiento de imagen 10 de acuerdo con la sexta realización descrita anteriormente, se selecciona el procesamiento de determinación del área de recorte adecuado para una 30 característica (un patrón de distribución de la cantidad de borde) de la imagen objetivo (la imagen de cocina 30), y la imagen recortada 40 obtenida a través del procesamiento de determinación del área de recorte se muestra de modo preferente o diferenciado en la pantalla de selección de la imagen recortada. Esto hace posible como resultado que el usuario pueda seleccionar más fácilmente una imagen recortada 40 obtenida a través del procesamiento de determinación del área de recorte adecuado para una característica de la imagen objetivo (la imagen de cocina 30).

35

En el dispositivo de procesamiento de imagen 10 de acuerdo con la sexta realización, los datos del procesamiento de determinación del área de recorte pueden actualizarse basándose en el resultado de la selección por el usuario en la pantalla de selección de la imagen recortada. En lo que sigue, se describirá una estructura para actualizar los datos de procesamiento de determinación del área de recorte.

40

En este ejemplo modificado, los datos del resultado de la selección, tal como se muestran en la FIG. 21, por ejemplo, se almacenan en la unidad de almacenamiento 12 (o la base de datos 20). En los datos del resultado de selección mostrados en la FIG. 21, la información del patrón de distribución sobre la cantidad de borde se correlacionan con la información del resultado de selección. La "información del patrón de distribución sobre la 45 cantidad de borde" es similar a la mostrada la FIG. 19.

La "información del resultado de selección" indica el número de selecciones de cada una de la primera a octava imágenes recortadas 40. En los datos del resultado de selección mostrados en la FIG. 21, la información del resultado de la selección correlacionada con la primera información del patrón de distribución indica un número de

- 50 veces en las que el usuario selecciona cada una de la primera a octava imágenes recortadas 40 en la pantalla de selección de la imagen recortada en el caso en el que el patrón de distribución de la cantidad de borde de la imagen objetivo corresponda al patrón de distribución indicado por el primer patrón de distribución. Esto es aplicable de modo similar a los apartados de información del resultado de la selección correlacionados con el segundo a octavo apartados de información del patrón de distribución respectivos.
- 55

En este ejemplo modificado, la unidad de control 11 ejecuta el procesamiento mostrado en la FIG. 22 tras la ejecución del procesamiento en la etapa S210 en la FIG. 18.

- Esto es, la unidad de control 11 determina si el patrón de distribución de la cantidad de borde de la imagen objetivo 60 obtenido en la etapa S201 corresponde o no a un patrón de distribución indicado por cualquiera del primer a octavo apartados de información del patrón de distribución (S401). El procesamiento en la etapa S401 es similar al de la etapa S301 en la FIG. 20.
- Cuando se determina que el patrón de distribución de la cantidad de borde de la imagen objetivo corresponde a un 65 patrón de distribución indicado por cualquiera del primer a octavo apartados de información del patrón de distribución, la unidad de control 11 actualiza la información del resultado de la selección correlacionada con la

información del patrón de distribución (S402). Por ejemplo, cuando la imagen recortada 40 seleccionada por un usuario en la pantalla de selección de la imagen recortada es la primera imagen recortada 40a y se determina en la etapa S401 que el patrón de distribución de la cantidad de borde de la imagen objetivo corresponde al patrón de distribución indicado por la cuarta información del patrón de distribución, la unidad de control 11 incrementa en uno 5 el "número de selecciones de la primera imagen recortada 40a" correlacionada con la cuarta información del patrón de distribución.

Tras la ejecución del procesamiento en la etapa S402, la unidad de control 11 (medios de actualización) actualiza los datos del procesamiento de determinación del área de recorte basándose en los datos del resultado de selección

10 (S403).

Por ejemplo, en el ejemplo mostrado en la FIG. 21, cuando la imagen recortada 40 con el número mayor de selecciones en el caso en el que el patrón de distribución de la cantidad de borde de la imagen objetivo corresponde al patrón de distribución indicado por la séptima información del patrón de distribución es la octava imagen recortada

- 15 40h, la unidad de control 11 actualiza los datos del procesamiento de determinación del área de recorte de modo que el procesamiento de determinación del área de recorte correlacionado con la séptima información del patrón de distribución se convierte en el procesamiento de determinación del área de recorte que corresponde a la octava imagen recortada 40h (esto es, el octavo procesamiento de determinación del área de recorte).
- 20 Adicionalmente, por ejemplo, en el ejemplo mostrado en la FIG. 21, cuando la imagen recortada 40 con el número mayor de selecciones en el caso en el que el patrón de distribución de la cantidad de borde de la imagen objetivo corresponde al patrón de distribución indicado por la octava información del patrón de distribución es la séptima imagen recortada 40g, la unidad de control 11 actualiza los datos del procesamiento de determinación del área de recorte de modo que el procesamiento de determinación del área de recorte correlacionado con la octava 25 información del patrón de distribución se convierte en el procesamiento de determinación del área de recorte que
- corresponde a la séptima imagen recortada 40g (esto es, el séptimo procesamiento de determinación del área de recorte). Por su parte, cuando se determina en la etapa S401 que el patrón de distribución de la cantidad de borde de la
- 30 imagen objetivo no corresponde con cualquiera de los patrones de distribución indicados por el primer a octavo apartados de información del patrón de distribución respectivos, la unidad de control 11 acaba este procesamiento sin ejecutar el procesamiento en las etapas S402 y S403. Con lo anterior, se acaba la descripción del procesamiento en la FIG. 22.
- 35 En la forma descrita anteriormente, es posible realizar la correlación entre el patrón de distribución de la cantidad de borde de la imagen y el procesamiento de determinación del área de recorte en consideración al resultado de la selección por el usuario.
- [Séptima realización] En lo que sigue, se describirá una séptima realización de la presente invención. La séptima 40 realización corresponde a un ejemplo modificado de la quinta realización. Una estructura de hardware del dispositivo de procesamiento de imagen 10 de acuerdo con la séptima realización de la presente invención es similar a la de la primera realización (véase la FIG. 1). En el dispositivo de procesamiento de imagen 10 de acuerdo con la séptima realización, se genera asimismo una imagen recortada 40 de una imagen (la imagen de cocina 30) almacenada en la base de datos 20. 45
	- De modo similar a la quinta realización, se prepara asimismo por adelantado una pluralidad de clases de procesamientos de determinación del área de recorte en el dispositivo de procesamiento de imagen 10 de acuerdo con la séptima realización (véanse las FIGS. 16, 19). En el dispositivo de procesamiento de imagen 10 de acuerdo con la séptima realización, sin embargo, se selecciona el procesamiento de determinación del área de recorte
- 50 adecuado para una característica de la imagen objetivo (la imagen de cocina 30) de entre la pluralidad de clases de procesamientos de determinación del área de recorte, y se almacena una imagen recortada 40 obtenida a través del procesamiento de determinación del área de recorte como una imagen miniatura de la imagen objetivo. El dispositivo de procesamiento de imagen 10 de acuerdo con la séptima realización es diferente del de la quinta realización en este sentido.
- 55

Se describirá el procesamiento que se ejecuta en el dispositivo de procesamiento de imagen 10 de acuerdo con la séptima realización. La FIG. 23 es un diagrama de flujo que muestra un ejemplo del procesamiento que se ejecuta en el dispositivo de procesamiento de imagen 10 de acuerdo con la séptima realización. De modo similar a la quinta realización, en el dispositivo de procesamiento de imagen 10 de acuerdo con la séptima realización se almacenan 60 asimismo datos de procesamiento de determinación del área de recorte mostrados en la FIG. 19, y se ejecuta el procesamiento mostrado en la FIG. 23 basándose en los datos del procesamiento de determinación del área de

- recorte mostrados en la FIG. 19. Como se muestra en la FIG. 23, la unidad de control 11 obtiene una imagen objetivo desde la base de datos 20
- 65 (S501). Adicionalmente, la unidad de control 11 calcula la primera cantidad de borde y la segunda cantidad de borde

de cada píxel de la imagen objetivo (S502). El procesamiento en la etapa S502 es similar al de la etapa S202 en la FIG. 18.

- A continuación, la unidad de control 11 determina si el patrón de distribución de la cantidad de borde de la imagen 5 objetivo obtenida en la etapa S501 corresponde o no a un patrón de distribución indicado por cualquiera del primer a octavo apartados de información del patrón de distribución (S503). El procesamiento en la etapa S503 es similar al de la tapa S301 en la FIG. 20.
- Cuando el patrón de distribución de la cantidad de borde de la imagen objetivo corresponde a un patrón de 10 distribución indicado por cualquiera del primer a octavo apartados de información del patrón de distribución, la unidad de control 11 ejecuta el procesamiento de determinación del área de recorte correlacionado con esa información del patrón de distribución para determinar un área de recorte (S504). El procesamiento en la etapa S504 es similar al de las etapas S103 a S119 en las FIGS. 12 y 13.
- 15 Por su parte, cuando el patrón de distribución de la cantidad de borde de la imagen objetivo no corresponde a ninguno de los patrones de distribución indicados por el primer a octavo apartados de información del patrón de distribución, la unidad de control 11 ejecuta el procesamiento de determinación del área de recorte predeterminado (por ejemplo, el primer procesamiento de determinación del área de recorte) entre el primer a octavo procesamientos de determinación del área de recorte para determinar el área de recorte (S505). El procesamiento en la etapa S505 20 es similar al de las etapas S103 a S119 en las FIGS. 12 y 13.
- Tras la ejecución del procesamiento en la etapa S504 o S505, la unidad de control 11 corta una imagen mostrada en el área de recorte determinada en la etapa S504 o S505 desde la imagen objetivo para obtener de ese modo la imagen recortada 40, y almacena la imagen recortada 40 en la base de datos 20 de modo que se correlacione con la 25 imagen objetivo (S506). A continuación, la unidad de control 11 visualiza la imagen recortada 40 sobre la unidad de visualización 16 (S507). Con lo anterior, se finaliza la descripción del procesamiento mostrado en la FIG. 23.
- De acuerdo con el dispositivo de procesamiento de imagen 10 descrito anteriormente de acuerdo con la séptima realización, se selecciona el procesamiento de determinación del área de recorte adecuado para una característica 30 (el patrón de distribución de la cantidad de borde) de la imagen objetivo (la imagen de cocina 30), y la imagen recortada 40 obtenida a través del procesamiento de determinación del área de recorte se almacena como una imagen miniatura de la imagen objetivo.
- El dispositivo de procesamiento de imagen 10 de acuerdo con la séptima realización puede tener las estructuras 35 descritas en la quinta y sexta realizaciones como un modo opcional. Esto es, en el dispositivo de procesamiento de imagen 10 de acuerdo con la séptima realización, el usuario puede ser capaz de seleccionar cualquiera de entre el procesamiento mostrado en la FIG. 23 y el de la FIG. 18, y cuando es seleccionado por el usuario el procesamiento mostrado en la FIG. 18, puede ejecutarse el procesamiento mostrado en la FIG. 22 (esto es, actualizar el procesamiento para los datos del procesamiento de determinación del área de recorte).
- 40

Obsérvese que la presente invención no está limitada a las realizaciones primera a séptima anteriormente descritas.

[1] Por ejemplo, se describe en lo anterior que se obtiene una imagen cuadrada que tiene un lado de una longitud igual a la longitud del lado más corto de la imagen objetivo como la imagen recortada 40 de la imagen objetivo. Esto 45 es, se describe que un área cuadrada que tenga un lado de una longitud igual a la longitud del lado más corto de la imagen objetivo se establece como el área candidata al recorte 60.

Sin embargo, puede obtenerse una imagen cuadrada que tenga un lado de una longitud diferente de la longitud del lado más corto de la imagen objetivo como la imagen recortada 40 de la imagen objetivo. Esto es, puede establecerse un área cuadrada que tenga un lado de una longitud diferente a una longitud del lado más corto de la 50 imagen objetivo como el área candidata al recorte 60. Más aún, puede obtenerse una imagen rectangular como la

- imagen recortada 40 de la imagen objetivo. Esto es, puede establecerse un área rectangular como el área candidata al recorte 60. Se describirá a continuación un caso en el que se obtiene una imagen rectangular que tiene un lado vertical de una
- longitud ha y un lado horizontal de una longitud wa como la imagen recortada 40. Esto es, se describirá a 55 continuación un caso en el que se establece un área rectangular que tiene un lado vertical de una longitud ha y un lado horizontal de una longitud wa, tal como se muestra en la FIG. 24 como el área candidata al recorte 60. Las FIGS. 25 y 26 son diagramas de flujo que muestran un ejemplo de procesamiento que se ejecuta en el dispositivo de procesamiento de imagen 10 en el caso en el que se obtiene la imagen rectangular anteriormente descrita como la imagen recortada 40.
- 60 Como se muestra en la FIG. 25, inicialmente, la unidad de control 11 obtiene una imagen objetivo desde la base de datos 20 (S601). A continuación, la unidad de control 11 calcula la cantidad de borde de cada píxel en la imagen objetivo (S602). El procesamiento en las etapas S601 y S602 es similar al de las etapas S101 y S102 en la FIG. 12. Adicionalmente, la unidad de control 11 inicializa las variables i, j, p<sub>x</sub>, p<sub>v</sub>, E<sub>máx</sub> a cero (S603). A continuación, la
- unidad de control 11 calcula un valor de evaluación E para un área rectangular (el área candidata al recorte 60) que 65 tiene un píxel del extremo superior izquierdo en (i, j) y un lado vertical y un lado horizontal de longitudes ha, wa, respectivamente (S604). El procesamiento en la etapa S604 es similar al de las etapas S105 y S112 en la FIG. 12.

Tras la ejecución del procesamiento en la etapa S604, la unidad de control 11 determina si el valor de evaluación E calculado en la etapa S604 es mayor o no que la variable E<sub>máx</sub> (S605). Cuando el valor de evaluación E es mayor que la variable E<sub>máx</sub>, la unidad de control 11 fija la variable E<sub>máx</sub> en el valor de evaluación E calculado en la etapa  $S604$  (S606). Adicionalmente, la unidad de control 11 fija las variables p<sub>x</sub>, p<sub>y</sub> a las variables i, j, respectivamente

- 5 (S607). Con el procesamiento de las etapas S605 a S607, el resultado es que la variable Emáx indica el valor máximo del valor de evaluación E, y como resultado las variables  $p_x$ ,  $p_y$  indican los valores de las variables i, j cuando se maximiza el valor de evaluación E. Cuando se ejecuta el procesamiento en las etapas S606, S607 o se determina en la etapa S605 que el valor de
- evaluación E no es mayor que la variable E<sub>máx</sub>, la unidad de control 11 añade uno a la variable j (S608). Entonces, la 10 unidad de control 11 determina si la variable j es o no igual a o más pequeña que el valor (h-ha-1) (S609). Cuando la variable j es igual a o más pequeña que el valor (h-ha-1), la unidad de control 11 examina de nuevo el procesamiento en la etapa S604. Por su parte, cuando la variable j no es igual a o más pequeña que el valor (h-ha-
- 1), la unidad de control 11 añade uno a la variable i (S610). Posteriormente, la unidad de control 11 determina si la variable i es o no igual a o más pequeña que el valor (w-wa-1) (S611). 15 Cuando la variable i es igual a o más pequeña que el valor (w-wa-1), la unidad de control 11 inicializa la variable j a cero (S612), y examina de nuevo el procesamiento en la etapa S604. Por su parte, cuando la variable i no es igual a
- o más pequeña que el valor (w-wa-1), la unidad de control 11 determina un área rectangular que tiene un píxel del extremo superior izquierdo en (p<sub>x</sub>, p<sub>y</sub>) y un lado vertical ha y un lado horizontal wa como el área de recorte (S613). Entonces, la unidad de control 11 obtiene la imagen recortada 40 (S614). Esto es, la unidad de control 11 corta una
- 20 imagen mostrada en el área de recorte determinada en la etapa S613 de la imagen objetivo para de ese modo obtener la imagen recortada 40. A continuación, la unidad de control 11 almacena la imagen recortada 40 en la base de datos 20 de modo que se correlacione con la imagen objetivo. Adicionalmente, la unidad de control 11 visualiza la imagen recortada 40 obtenida en la etapa S614 sobre la unidad de visualización 16 (S615). Con lo anterior, se acaba la descripción del procesamiento mostrado en las FIGS. 25 y 26.
- 25 [2] Por ejemplo, cuando hay una parte que está adyacente a una parte extrema de la imagen recortada 40 obtenida por la unidad de obtención de la imagen recortada 56 y que no incluye ningún píxel con la cantidad de borde igual a o mayor que una cantidad de referencia, la unidad de obtención de la imagen recortada 56 puede eliminar esa parte. La FIG. 27 muestra un ejemplo de la imagen recortada 40. En la FIG. 27, el número de referencia 90a indica un primer lado de la imagen recortada 40, los números de referencia 90b, 90c indican el segundo y tercer lados,
- 30 respectivamente, de la imagen recortada 40 que son ortogonales al primer lado 90a, y el número de referencia 90d indica una línea recta en paralelo al primer lado 90a y ortogonal al segundo lado 90b y al tercer lado 90c. El área rayada diagonalmente 92 en la imagen recortada 40 es un área cerrada por el primer lado 90a, el segundo lado 90b, el tercer lado 90c y el tercer lado 90d. Por ejemplo, en el caso de ausencia de un píxel con la cantidad de borde igual a o mayor que la cantidad de referencia en el área rayada diagonalmente 92, la unidad de obtención de la imagen
- 35 recortada 56 puede eliminar el área rayada diagonalmente 92 de la imagen recortada 40. Por ejemplo, cuando no se incluye ningún píxel con la cantidad de borde igual a o mayor que la cantidad de referencia en el área rayada diagonalmente 92 de la imagen recortada 40 obtenida a partir de la imagen de cocina 30, el área rayada diagonalmente 92 pueden frecuentemente ser un área que no muestra comida sino que muestra una mesa o similar, por ejemplo. Por lo tanto, la disposición anteriormente descrita permite la eliminación de un área 40 innecesaria.

[3] Por ejemplo, aunque se describe en lo anterior que la imagen de cocina aportada por el contribuidor se almacena en la base de datos 20, una imagen almacenada en la base de datos 20 no está limitada a la imagen de cocina 30. La presente invención puede aplicarse a un caso en el que se genera una imagen recortada (una imagen miniatura) a partir de una imagen distinta de una imagen de cocina 30.

45

#### **REIVINDICACIONES**

1. Un dispositivo de procesamiento de imagen (10), que comprende:

- 5 medios de fijación (50) para fijar una pluralidad de áreas candidatas al recorte (60) en una imagen objetivo (30); primeros medios de cálculo (52) para calcular, con respecto a cada una de la pluralidad de áreas candidatas al recorte (60), un valor total de las cantidades de borde de píxeles en el área candidata al recorte (60), en el que una cantidad de borde de un píxel dado es una cantidad relativa a una diferencia en tonalidad o brillo del píxel dado y de la tonalidad o brillo respectivos de un píxel alrededor del píxel dado;
- 10 segundos medios de cálculo (54) para calcular, con respecto a cada una de la pluralidad de áreas candidatas al recorte (60), un valor dividido o un valor invertido del mismo, obteniéndose el valor dividido mediante la división de dicho valor total de las cantidades de borde de los píxeles en el área candidata al recorte (60) por el valor total de dichas cantidades de borde de los píxeles en al menos una parte de límite (70U, 70D, 70L, 70R) del área candidata al recorte (60), en el que al menos una parte de límite (70U, 70D, 70L, 70R) incluye un área en el límite de, y dentro 15 de, el área candidata al recorte;
- medios de determinación (54) para determinar un área de recorte de entre la pluralidad de áreas candidatas al recorte (60), basándose en el valor dividido o el valor invertido de cada una de la pluralidad de áreas candidatas al recorte (60); y

medios de obtención (56) para obtener una imagen a partir del interior del área de recorte determinada.

20

2. El dispositivo de procesamiento de imagen (10) de acuerdo con la reivindicación 1, en el que los medios de determinación (54) comprenden medios para determinar un área candidata al recorte (60) en la que el valor dividido es un máximo o un área candidata al recorte en la que el valor invertido es un mínimo como el área de recorte entre la pluralidad de áreas candidatas al recorte (60).

25

3. El dispositivo de procesamiento de imagen (10) de acuerdo con la reivindicación 1 o 2, que comprende además:

medios para calcular, con respecto a cada una de la pluralidad de áreas candidatas al recorte (60), un valor total de las cantidades de borde de los píxeles en una primera parte de límite (70U, 70D, 70L, 70R) del área candidata al 30 recorte (60) como un primer valor total, incluyendo la primera parte de límite un área en el límite de, y dentro del área

candidata al recorte (60); y medios para calcular, con respecto a cada una de la pluralidad de áreas candidatas al recorte (60), un valor total de las cantidades de borde de los píxeles en una segunda parte de límite (70U, 70D, 70L, 70R) del área candidata al recorte (60) como un segundo valor total, incluyendo la segunda parte de límite un área en el límite de, y dentro de,

- 35 el área candidata al recorte (60), siendo opuesta la segunda parte de límite a la primera parte de límite, en el que los segundos medios de cálculo (54) calculan, con respecto a cada una de la pluralidad de áreas candidatas al recorte (60), un valor dividido o un valor invertido del mismo, siendo obtenido el valor dividido mediante la división del valor total de las áreas candidatas al recorte por el mayor de entre el primer valor total y el segundo valor total de las áreas candidatas al recorte (60).
- 40

4. El dispositivo de procesamiento de imagen (10) de acuerdo con una cualquiera de las reivindicaciones 1 a 3, en el que

los primeros medios de cálculo (52) calculan un valor total ponderado de las cantidades de borde de los píxeles en el área candidata al recorte (60) como el valor total de las cantidades de borde de los píxeles en el área candidata al 45 recorte (60), y

los primeros medios de cálculo (52) fijan una ponderación más alta para una cantidad de borde de un primer píxel en una parte media del área candidata al recorte (60) que una ponderación para una cantidad de borde de un segundo píxel en una parte de límite (70U, 70D, 70L, 70R) del área candidata al recorte.

50 5. El dispositivo de procesamiento de imagen (10) de acuerdo con una cualquiera de las reivindicaciones 1 a 4, que comprende además:

medios (56) para la eliminación de un área adyacente a, y dentro de, los límites del área de recorte (60), en el que el área eliminada no incluye un píxel en el que la cantidad de borde es igual a o mayor que una cantidad de referencia.

55

6. El dispositivo de procesamiento de imagen (10) de acuerdo con la reivindicación 1, que comprende además medios (11) para el almacenamiento de datos de correlación para correlacionar la información del patrón de distribución con cada una de la pluralidad de diferentes clases de procesamientos de determinación del área de recorte, en el que cada una de las diferentes clases de procesamientos de determinación del área de recorte lo son

60 para determinar un área de recorte de entre la pluralidad de áreas candidatas al recorte (60), siendo la información del patrón de distribución información que indica un patrón de distribución de una cantidad de borde en una imagen (30), en el que los medios de determinación (54) determinan el área de recorte de entre la pluralidad de áreas candidatas al recorte

(60) basándose en el valor total de cada una de la pluralidad de áreas candidatas al recorte (60), usando un 65 procesamiento de determinación correlacionado con un patrón de distribución de una cantidad de borde de la imagen objetivo (30).

7. El dispositivo de procesamiento de imagen (10) de acuerdo con la reivindicación 6, en el que los medios de determinación (54) comprenden medios para determinar una pluralidad de áreas de recorte que corresponden a la pluralidad de diferentes clases de procesamientos de determinación del área de recorte mediante la determinación del área de recorte de entre la pluralidad de áreas candidatas al recorte (60) basándose en el valor

5 total de cada una de la pluralidad de áreas candidatas al recorte (60), usando cada uno de la pluralidad de diferentes clases de procesamientos de determinación del área de recorte, y el dispositivo de procesamiento de imagen comprende:

medios de control de la visualización (11) para visualizar imágenes en la pluralidad de áreas recortadas sobre los 10 medios de visualización (16);

medios de recepción (11) para recibir al menos una imagen seleccionada por un usuario entre las imágenes en la pluralidad de áreas recortadas; y

medios de actualización (11) para actualizar los datos de correlación basándose en un resultado de selección por el usuario.

15

8. El dispositivo de procesamiento de imagen (10) de acuerdo con la reivindicación 1, que comprende además medios (11) para el almacenamiento de datos de correlación para la correlación de información del patrón de distribución a cada una de la pluralidad de diferentes clases de procesamientos de determinación del área de recorte, siendo cada una de las diferentes clases de procesamientos de determinación del área de recorte para

20 determinar un área de recorte de entre la pluralidad de áreas candidatas al recorte (60), siendo la información del patrón de distribución información que indica una distribución de una cantidad de borde en una imagen (30), en el que

los medios de determinación (54) comprenden medios para determinar una pluralidad de áreas de recorte que corresponden a la pluralidad de diferentes clases de procesamientos de determinación del área de recorte mediante

- 25 la determinación del área de recorte de entre la pluralidad de áreas candidatas al recorte (60) basándose en el valor total de cada una de la pluralidad de áreas candidatas al recorte (60), usando cada una de la pluralidad de diferentes clases de procesamientos de determinación del área de recorte, el dispositivo de procesamiento de imagen (10) comprende además:
- 30 medios de control de visualización (11) para visualizar imágenes en la pluralidad de áreas recortadas sobre los medios de visualización; y medios de recepción (11) para recibir al menos una imagen seleccionada por un usuario de entre las imágenes en la pluralidad de áreas recortadas; y
- 35 los medios de control de visualización (11) visualizan preferentemente o de modo diferenciado una imagen en un área de recorte que corresponde al procesamiento de determinación del área de recorte correlacionado con un patrón de distribución de una cantidad de borde de la imagen objetivo, entre las imágenes en la pluralidad de áreas de recorte.
- 40 9. El dispositivo de procesamiento de imagen (10) de acuerdo con la reivindicación 8, que comprende además medios (11) para actualizar los datos de correlación basándose en un resultado de selección por el usuario.

10. El dispositivo de procesamiento de imagen (10) de acuerdo con una cualquiera de las reivindicaciones 6 a 9, en el que

45 la pluralidad de diferentes clases de procesamientos de determinación del área de recorte incluyen:

procesamiento de determinación del área de recorte para determinar un área candidata al recorte (60) en la que el valor total es un máximo entre la pluralidad de áreas candidatas al recorte (60) como el área de recorte, y

procesamiento de determinación del área de recorte para determinar un área candidata al recorte en la que el valor 50 dividido es un máximo entre la pluralidad de áreas candidatas al recorte como el área de recorte.

11. Dispositivo de procesamiento de imagen (10) de acuerdo con una cualquiera de las reivindicaciones 6 a 10, en el que los medios de cálculo (52) comprenden:

55

terceros medios de cálculo para calcular, con respecto a cada una de la pluralidad de áreas candidatas al recorte (60), un valor total de primeras cantidades de borde de los píxeles en el área candidata al recorte (60) como un primer valor total, y

cuartos medios de cálculo para calcular, con respecto a cada una de la pluralidad de áreas candidatas al recorte 60 (60), un valor total de segundas cantidades de borde de los píxeles en el área candidata al recorte (60) como un segundo valor total.

la primera cantidad de borde es una cantidad relativa a la diferencia en tonalidad entre un píxel y un píxel alrededor del píxel,

65 la segunda cantidad de borde es una cantidad relativa a la diferencia en brillo entre un píxel y un píxel alrededor del píxel, y

la pluralidad de diferentes clases de procesamientos de determinación del área de recorte incluye:

procesamiento de determinación del área de recorte para determinar un área de recorte de entre la pluralidad de áreas candidatas al recorte (60) basándose en el primer valor total de cada una de la pluralidad de áreas candidatas 5 al recorte (60), y

procesamiento de determinación del área de recorte para determinar un área de recorte de entre la pluralidad de áreas candidatas al recorte (60) basándose en el segundo valor total de cada una de la pluralidad de áreas candidatas al recorte.

10 12. El dispositivo de procesamiento de imagen (10) de acuerdo con una cualquiera de las reivindicaciones 1 a 11, en el que

los medios de fijación (50) fijan un área parcial en la imagen objetivo (30) como un área candidata al recorte (60), y mueven el área candidata al recorte vertical y/u horizontalmente en la imagen objetivo para de ese modo fijar la pluralidad de áreas candidatas al recorte (60).

15

13. Un método para el control de un dispositivo de procesamiento de imagen (10), comprendiendo el método:

una etapa de fijación para fijar una pluralidad de áreas candidatas al recorte (60) en una imagen objetivo (30);

una primera etapa de cálculo para calcular, con respecto a cada una de la pluralidad de áreas candidatas al recorte 20 (60), un valor total de las cantidades de borde de los píxeles en el área candidata al recorte (60), en el que una cantidad de borde de un píxel dado es una cantidad que se refiere a una diferencia en tonalidad o brillo del píxel dado y la tonalidad o brillo respectivos de un píxel alrededor del píxel dado;

una segunda etapa de cálculo para calcular, con respecto a cada una de la pluralidad de áreas candidatas al recorte (60), un valor dividido o un valor invertido del mismo, siendo obtenido el valor dividido mediante la división de dicho

- 25 valor total de las cantidades de borde de los píxeles en el área candidata al recorte (60) por el valor total de dichas cantidades de borde de los píxeles en al menos una de dichas partes de límite (70U, 70D, 70L, 70R) del área candidata al recorte (60), en el que la al menos una de dichas partes de límite (70U, 70D, 70L, 70R) incluye un área en el límite de, y dentro de, el área candidata al recorte (60);
- una etapa de determinación para determinar un área de recorte de entre la pluralidad de áreas candidatas al recorte 30 (60), basándose en el valor dividido o el valor invertido de cada una de la pluralidad de áreas candidatas al recorte; y una etapa de obtención para obtener una imagen a partir del interior del área de recorte determinada.

14. Programa para hacer que un ordenador (10) funcione como:

- 35 medios de fijación (50) para fijar una pluralidad de áreas candidatas al recorte (60) en una imagen objetivo (30); primeros medios de cálculo (52) para calcular, con respecto a cada una de la pluralidad de áreas candidatas al recorte (60), un valor total de las cantidades de borde de los píxeles en el área candidata al recorte (60), en el que una cantidad de borde de un píxel dado es una cantidad que se refiere a una diferencia en tonalidad o brillo del píxel dado y la tonalidad o brillo respectivos de un píxel alrededor del píxel dado;
- 40 segundos medios de cálculo (54) para calcular, con respecto a cada una de la pluralidad de áreas candidatas al recorte (60), un valor dividido o un valor invertido del mismo, siendo obtenido el valor dividido mediante la división de dicho valor total de las cantidades de borde de los píxeles en el área candidata al recorte por el valor total de dichas cantidades de borde de los píxeles en al menos una parte de límite (70U, 70D, 70L, 70R) del área candidata al recorte (60), en el que la al menos una de dichas partes de límite (70U, 70D, 70L, 70R) incluye un área en el límite 45 de, y dentro de, el área candidata al recorte;
- medios de determinación (54) para determinar un área de recorte de entre la pluralidad de áreas candidatas al recorte (60), basándose en el valor dividido o el valor invertido de cada una de la pluralidad de áreas candidatas al recorte (60); y

medios de obtención (56) para obtener una imagen a partir del interior del área de recorte determinada.

50

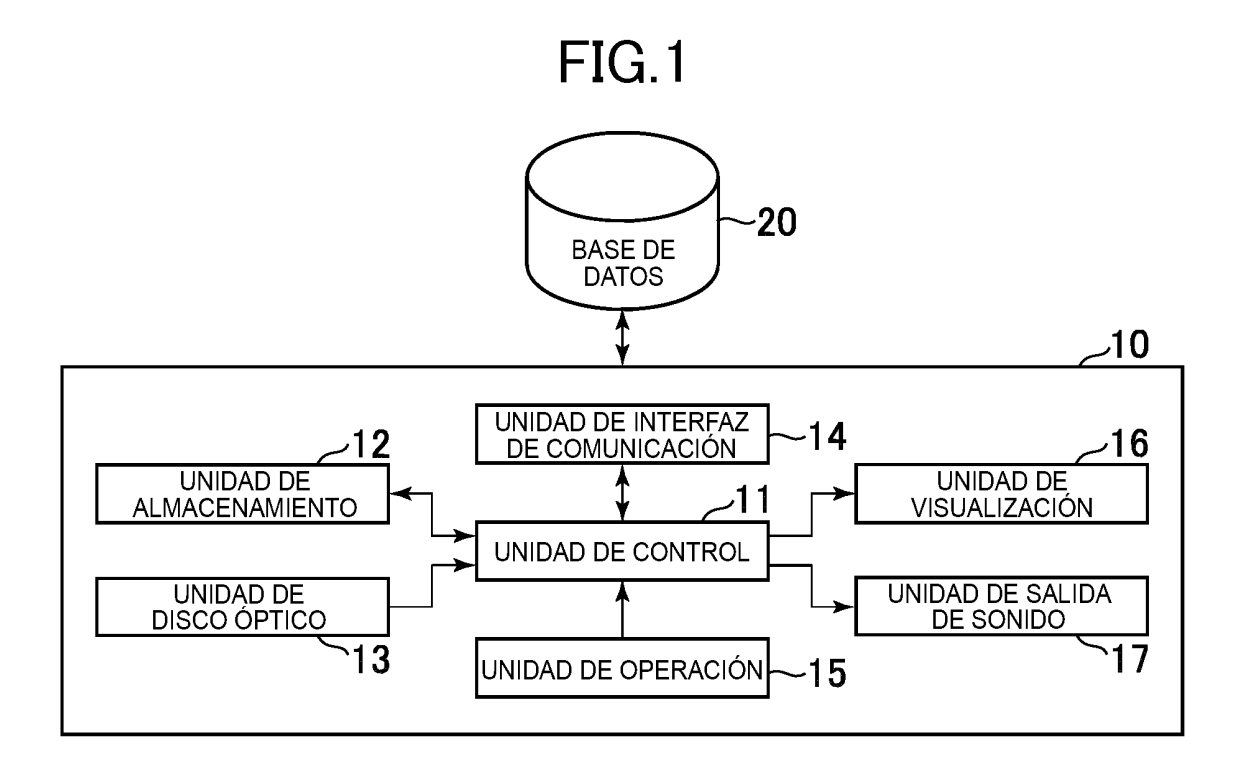

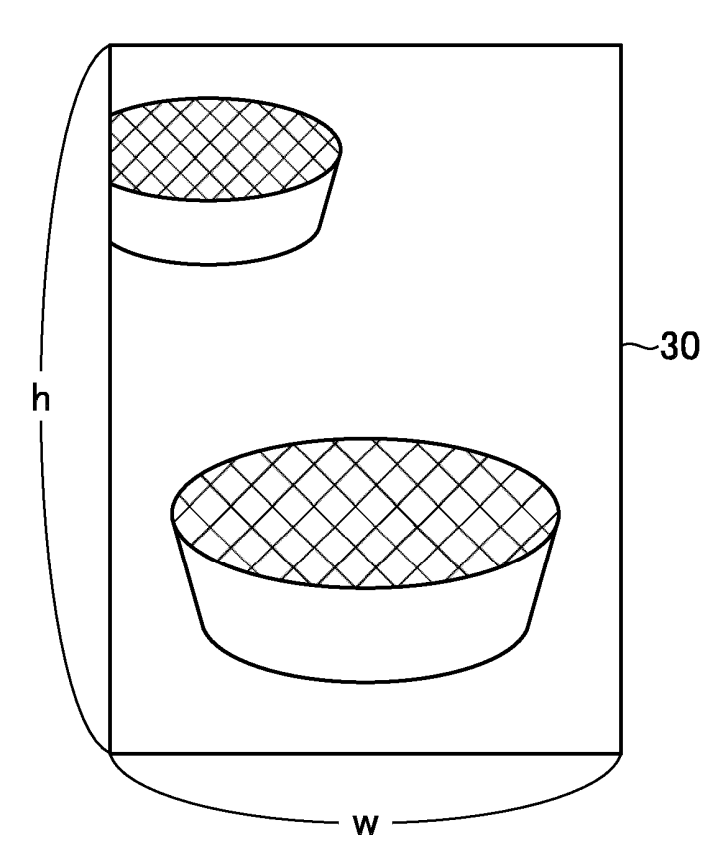

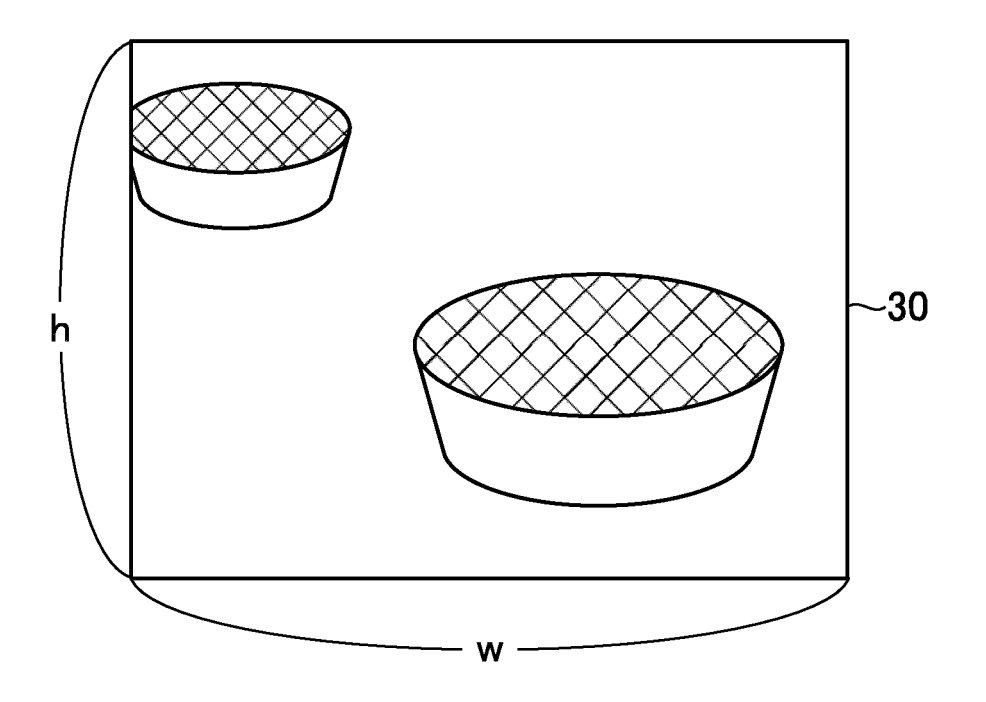

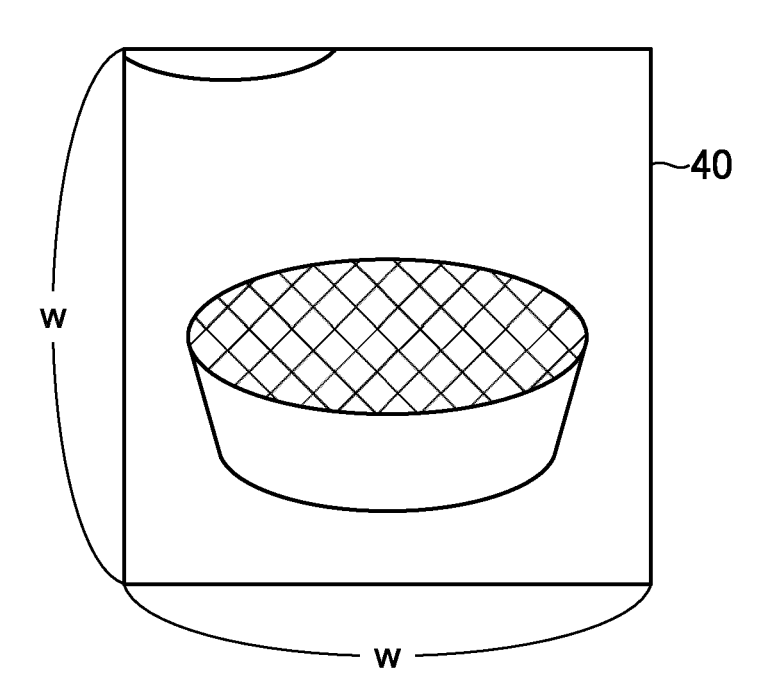

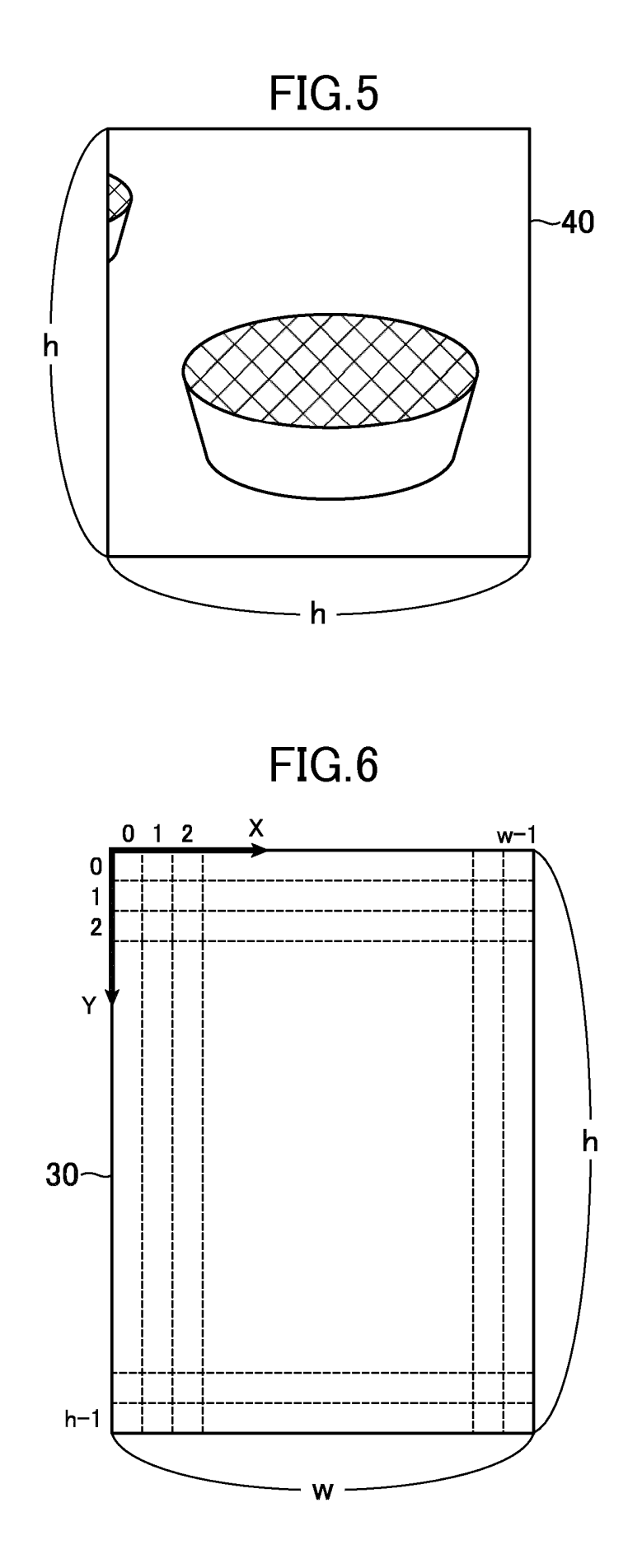

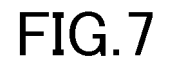

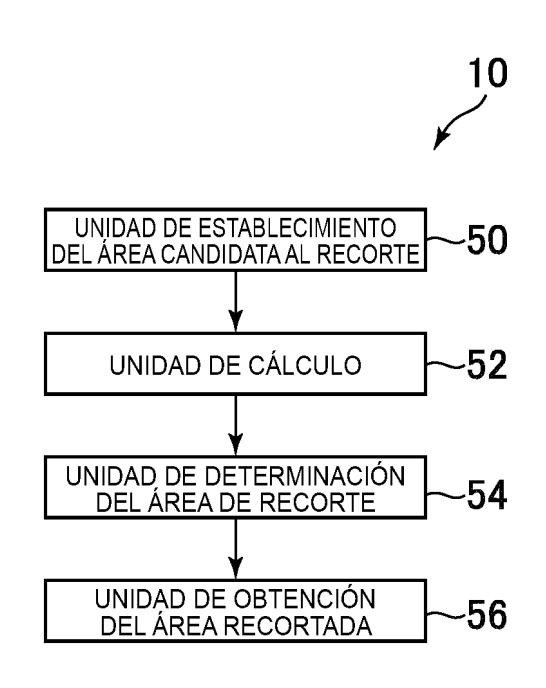

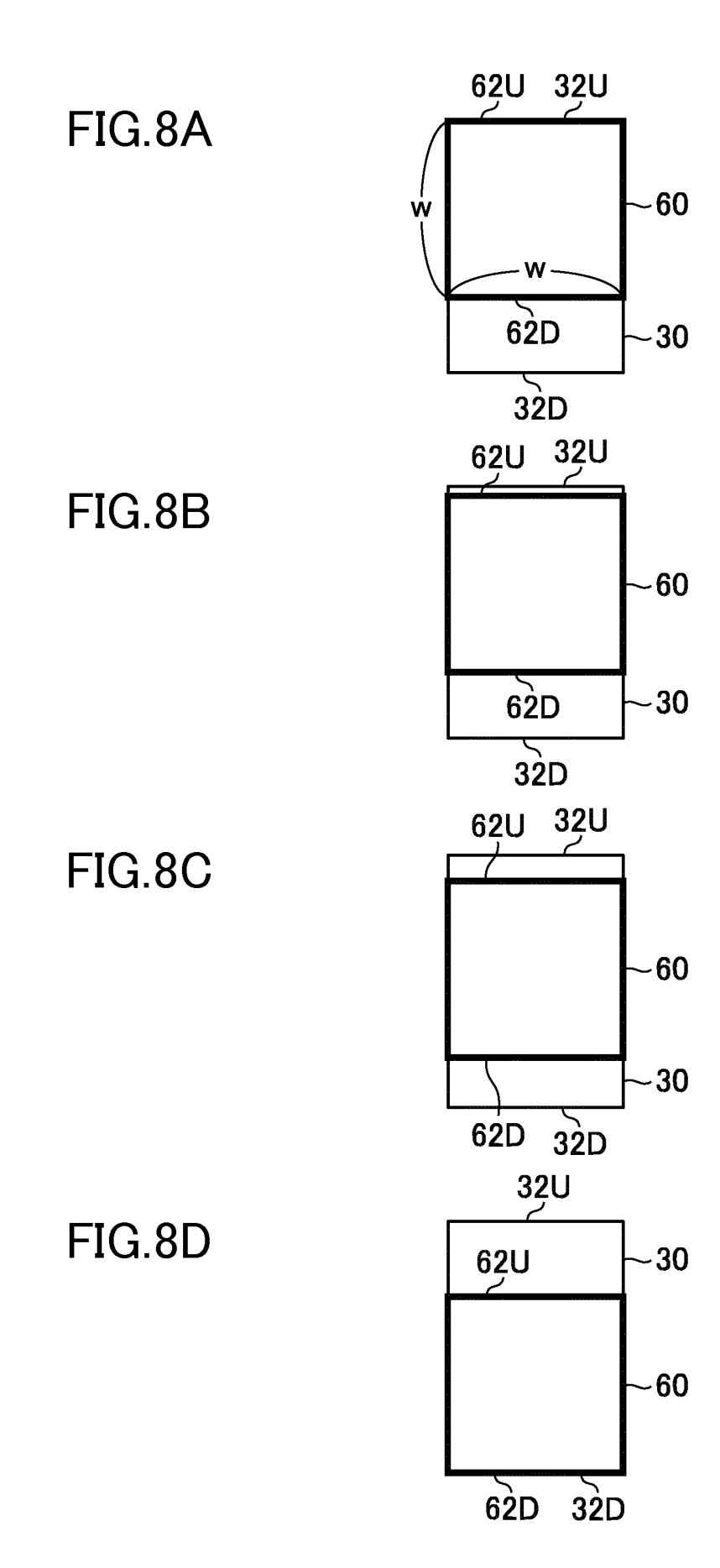

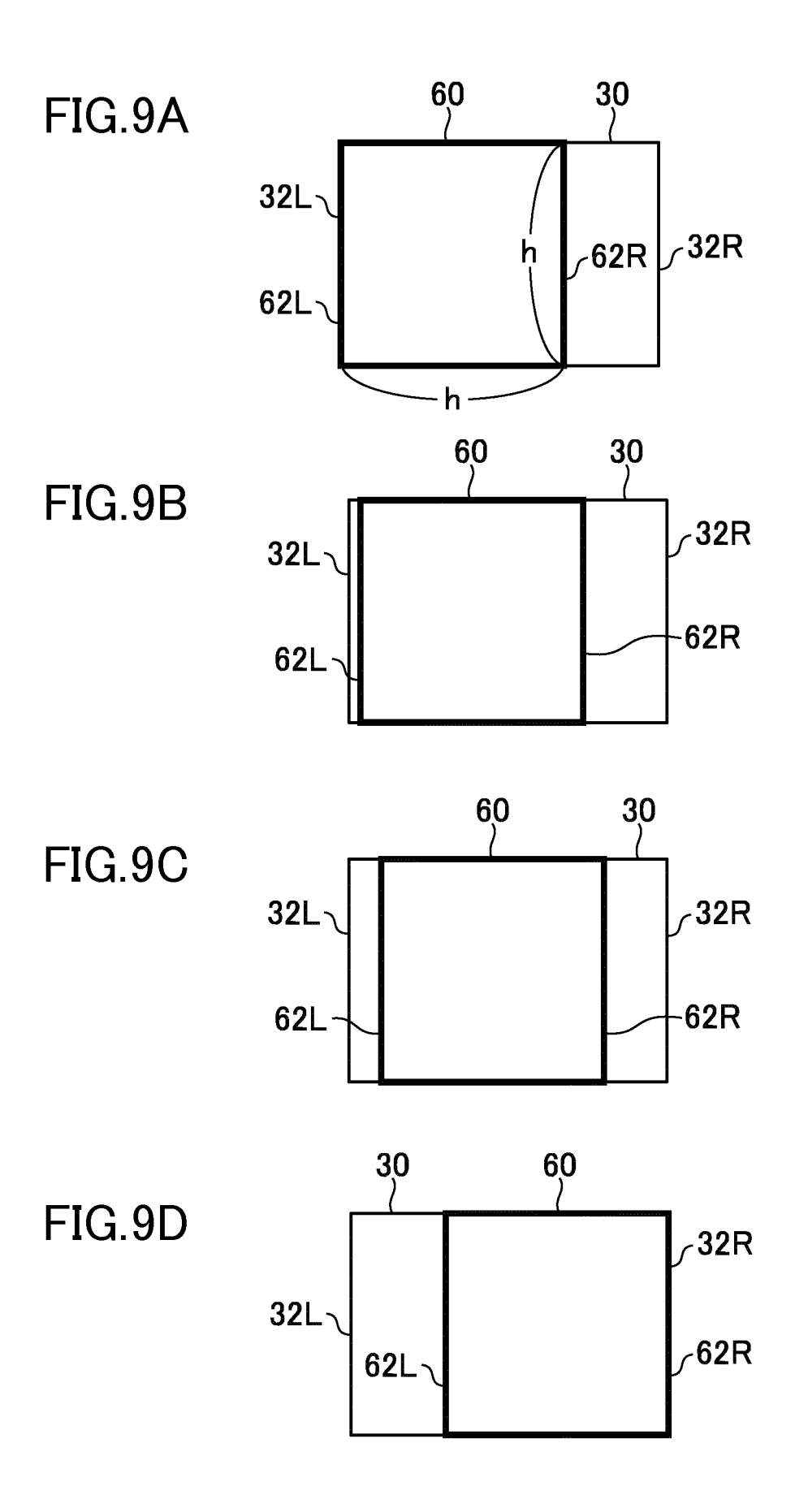

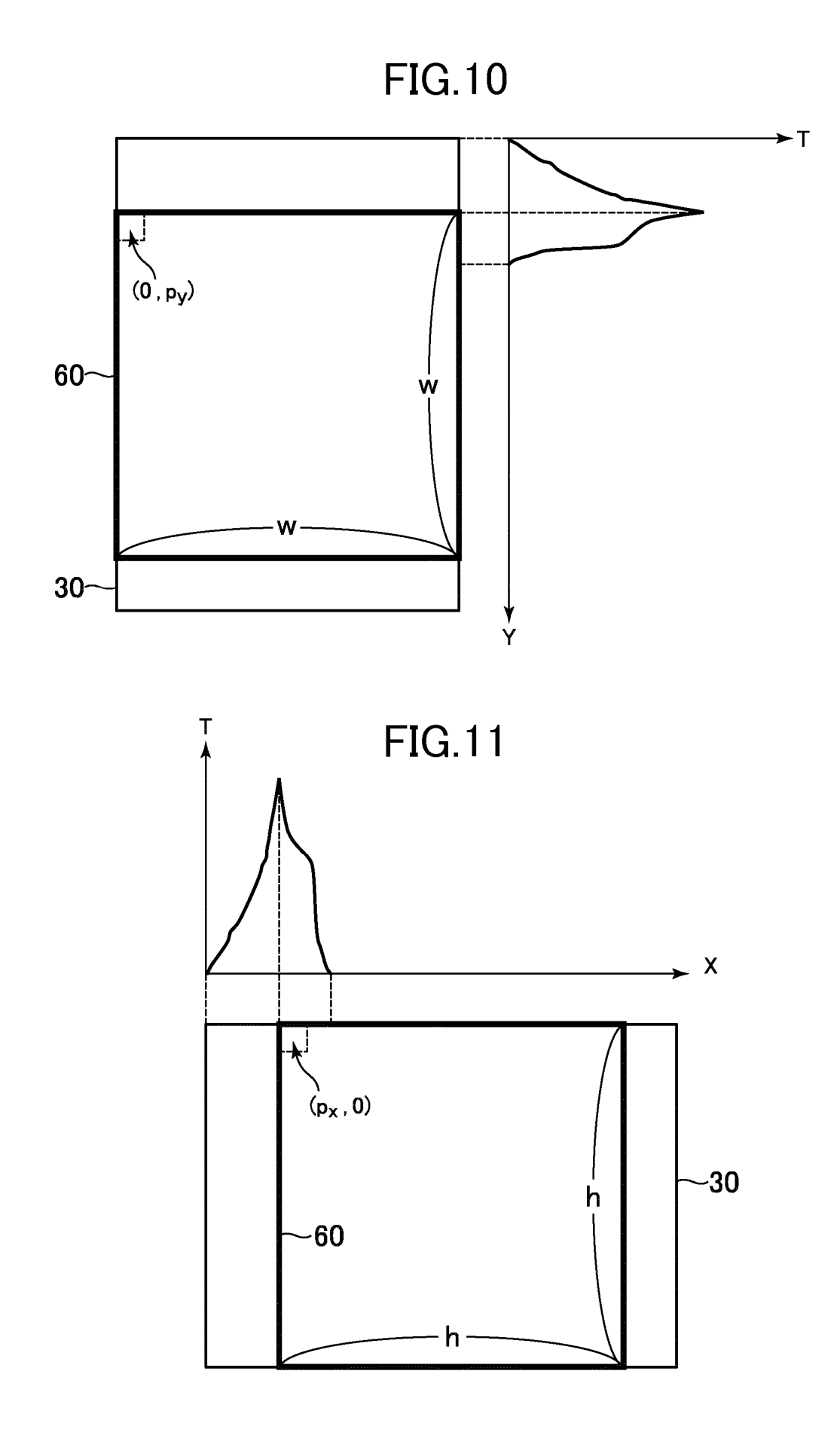

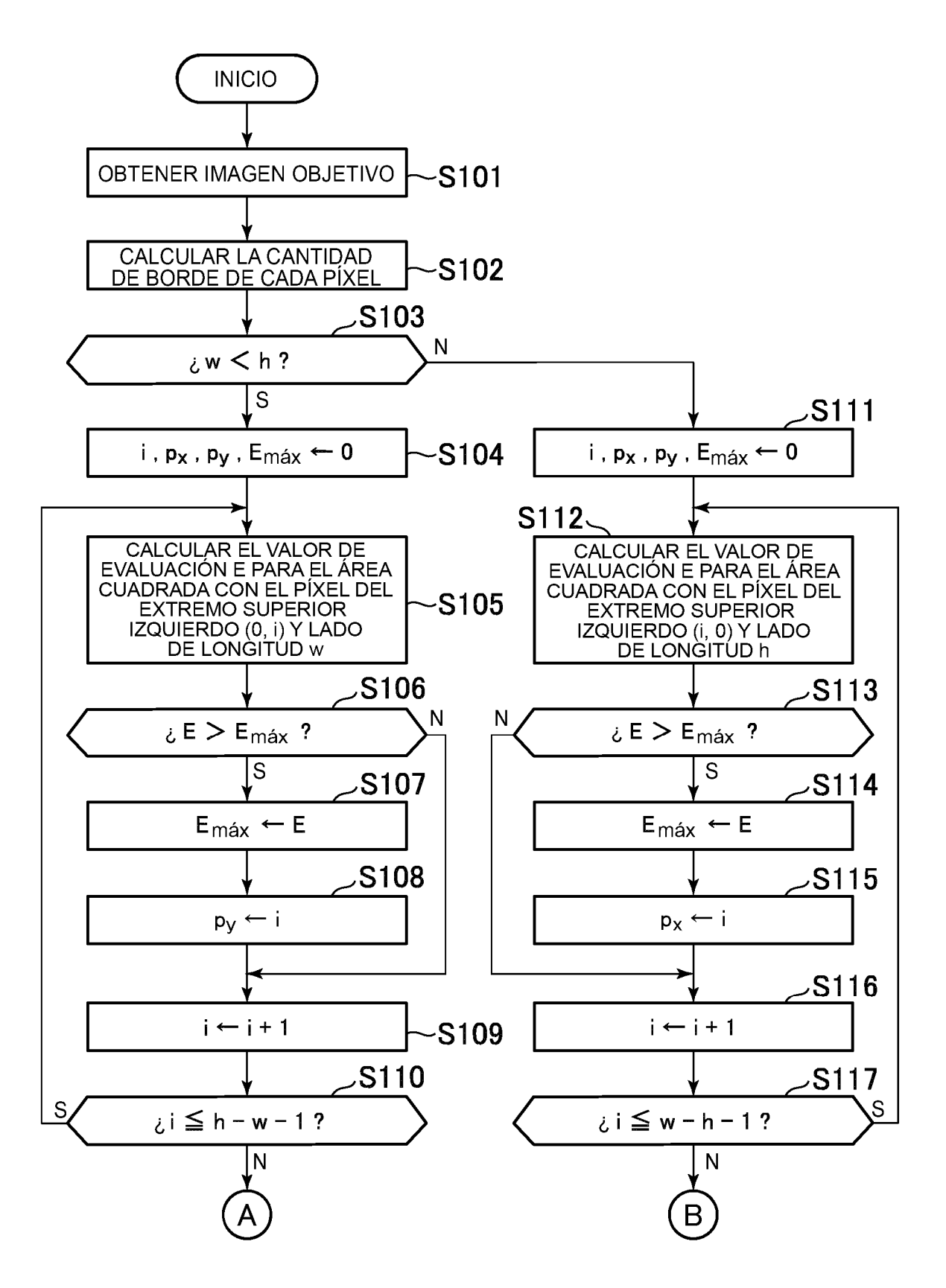

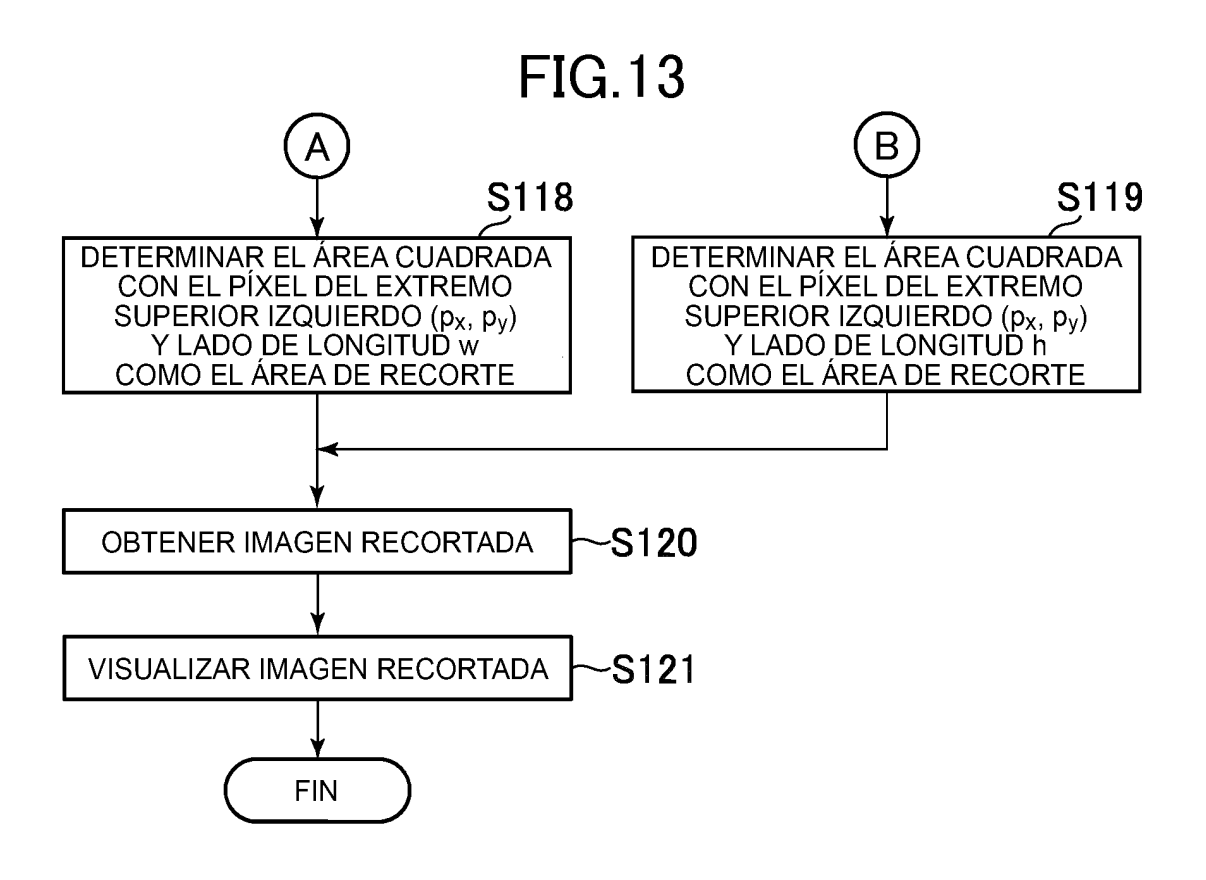

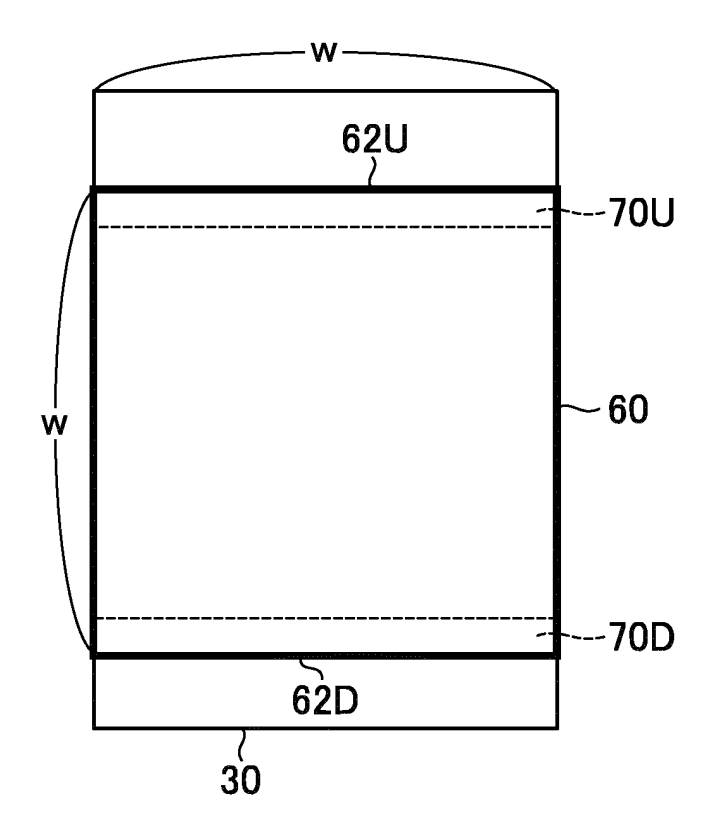

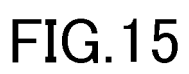

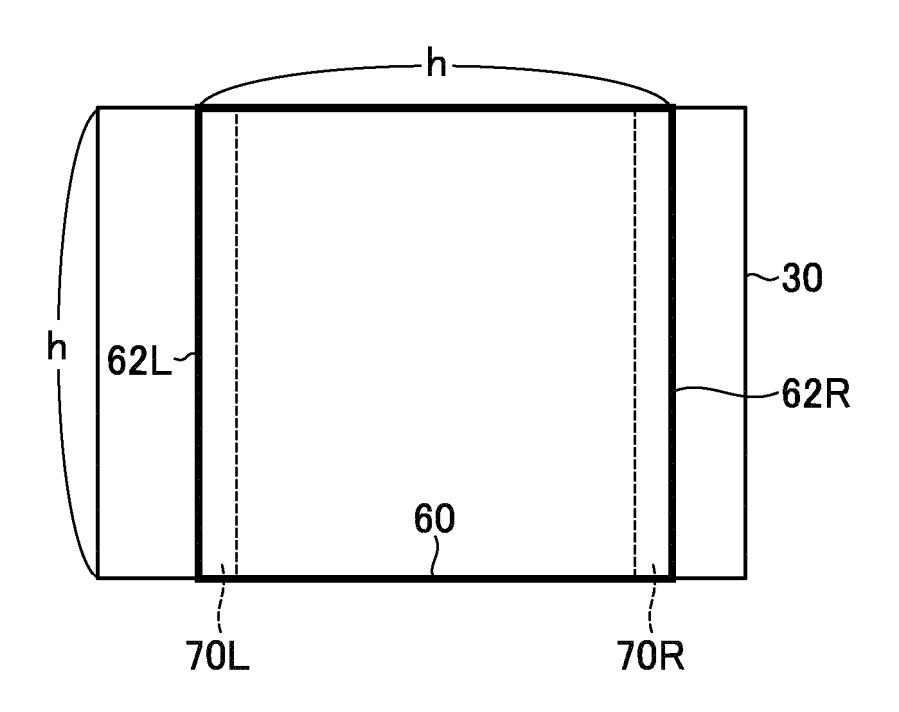

**FIG.16** 

| PROCESAMIENTO DE<br>DETERMINACIÓN DEL ÁREA DE RECORTE               | <b>CANTIDAD</b><br>DE BORDE | PIXEL DEL EXTREMO SUPERIOR<br>IZQUIERDO $(p_x, p_y)$<br>DEL ÁREA DE RECORTE |
|---------------------------------------------------------------------|-----------------------------|-----------------------------------------------------------------------------|
| PRIMER PROCESAMIENTO DE<br>DETERMINACIÓN DEL ÁREA DE RECORTE        | <b>TONALIDAD</b>            | EXPRESIONES $(8)$ Y $(9)$                                                   |
| SEGUNDO PROCESAMIENTO DE<br>DETERMINACIÓN DEL ÁREA DE RECORTE       | <b>TONALIDAD</b>            | EXPRESIONES (10) Y (11)                                                     |
| <b>TERCER PROCESAMIENTO DE</b><br>DETERMINACIÓN DEL ÁREA DE RECORTE | <b>TONALIDAD</b>            | EXPRESIONES (14) Y (15)                                                     |
| <b>CUARTO PROCESAMIENTO DE</b><br>DETERMINACIÓN DEL ÁREA DE RECORTE | TONALIDAD                   | EXPRESIONES (20) Y (21)                                                     |
| <b>QUINTO PROCESAMIENTO DE</b><br>DETERMINACIÓN DEL ÁREA DE RECORTE | <b>BRILLO</b>               | EXPRESIONES (8) Y (9)                                                       |
| SEXTO PROCESAMIENTO DE<br>DETERMINACIÓN DEL ÁREA DE RECORTE         | <b>BRILLO</b>               | EXPRESIONES (10) Y (11)                                                     |
| SÉPTIMO PROCESAMIENTO DE<br>DETERMINACIÓN DEL ÁREA DE RECORTE       | <b>BRILLO</b>               | EXPRESIONES (14) Y (15)                                                     |
| OCTAVO PROCESAMIENTO DE<br>DETERMINACIÓN DEL ÁREA DE RECORTE        | <b>BRILLO</b>               | EXPRESIONES (20) Y (21)                                                     |

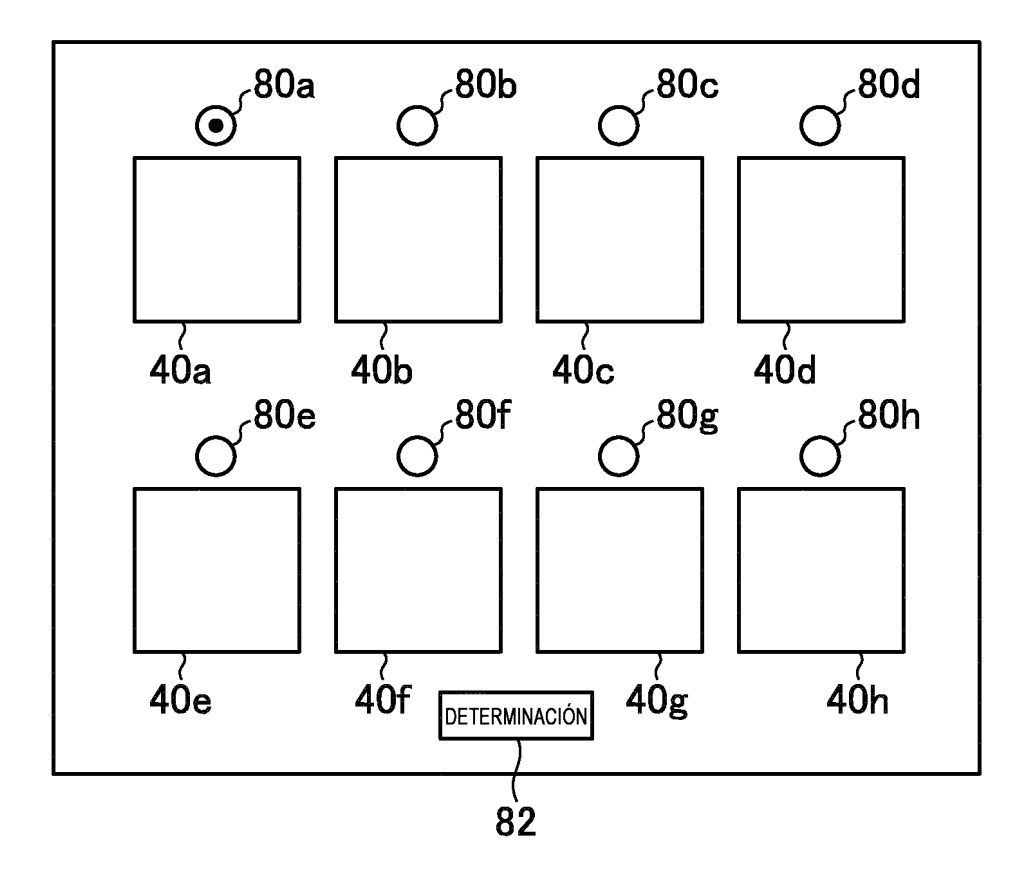

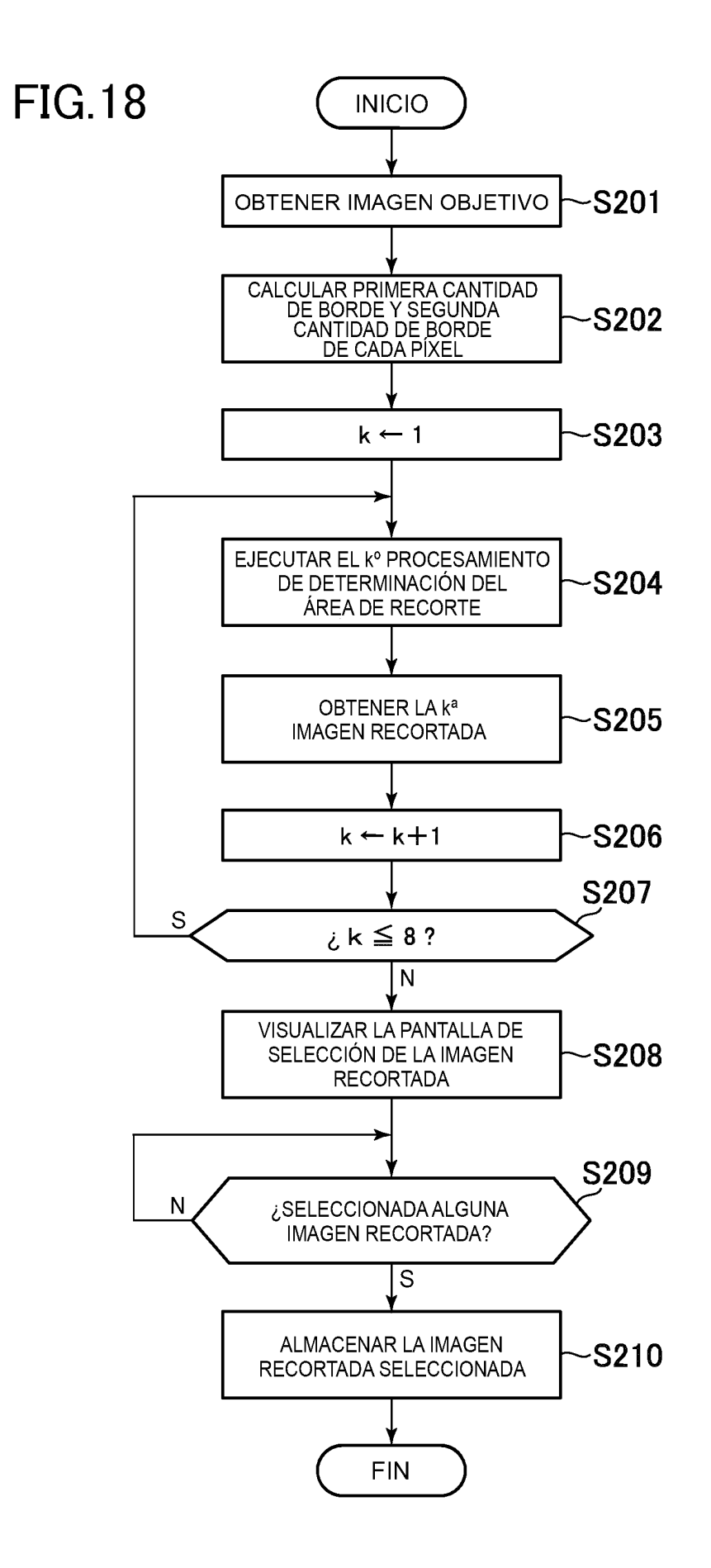

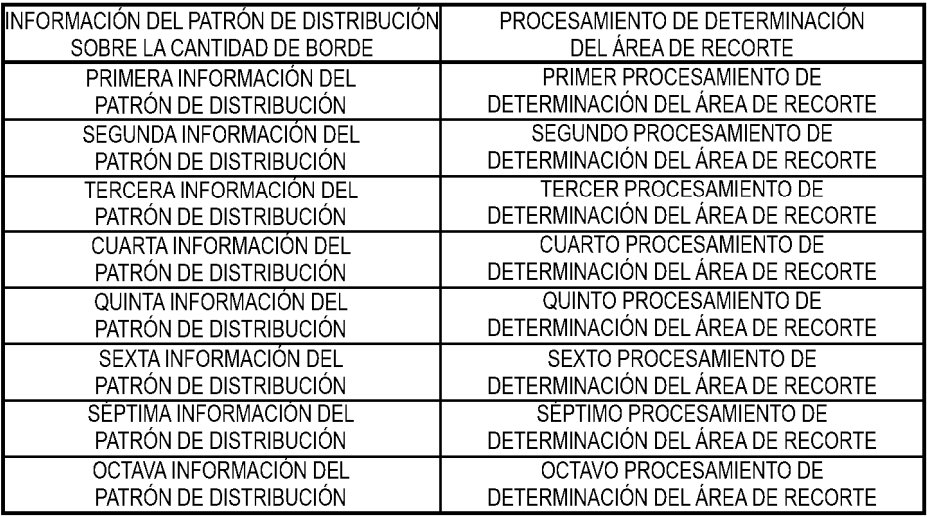

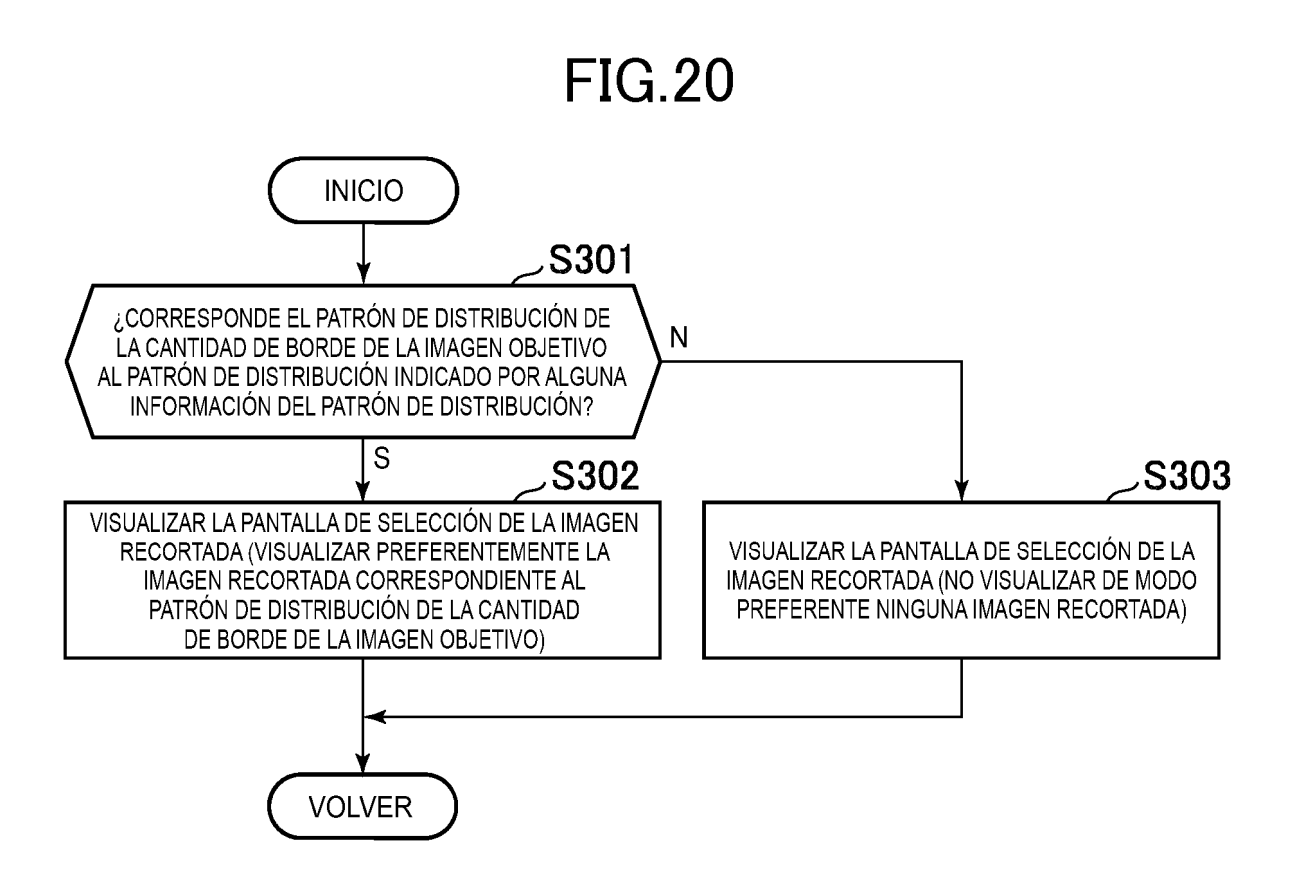

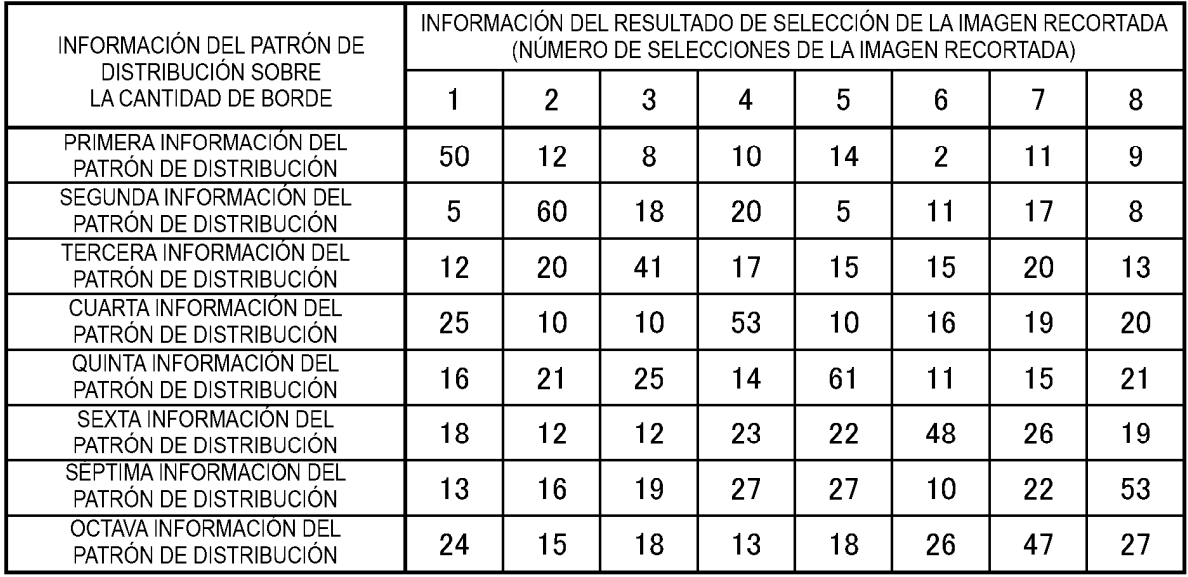

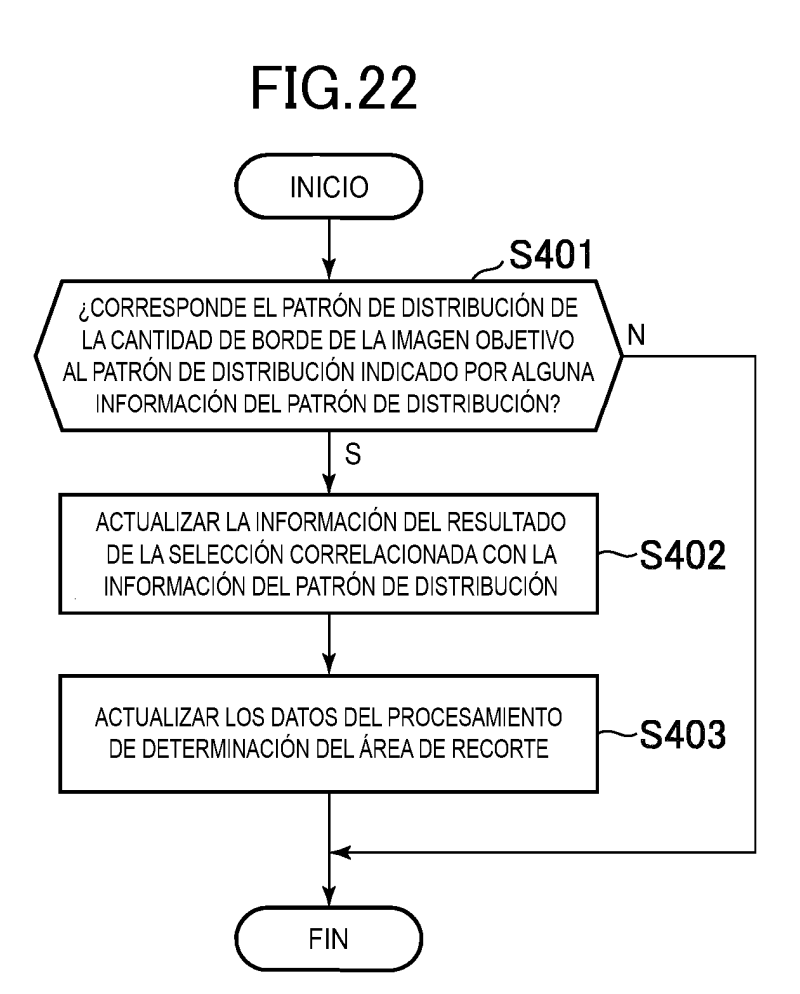

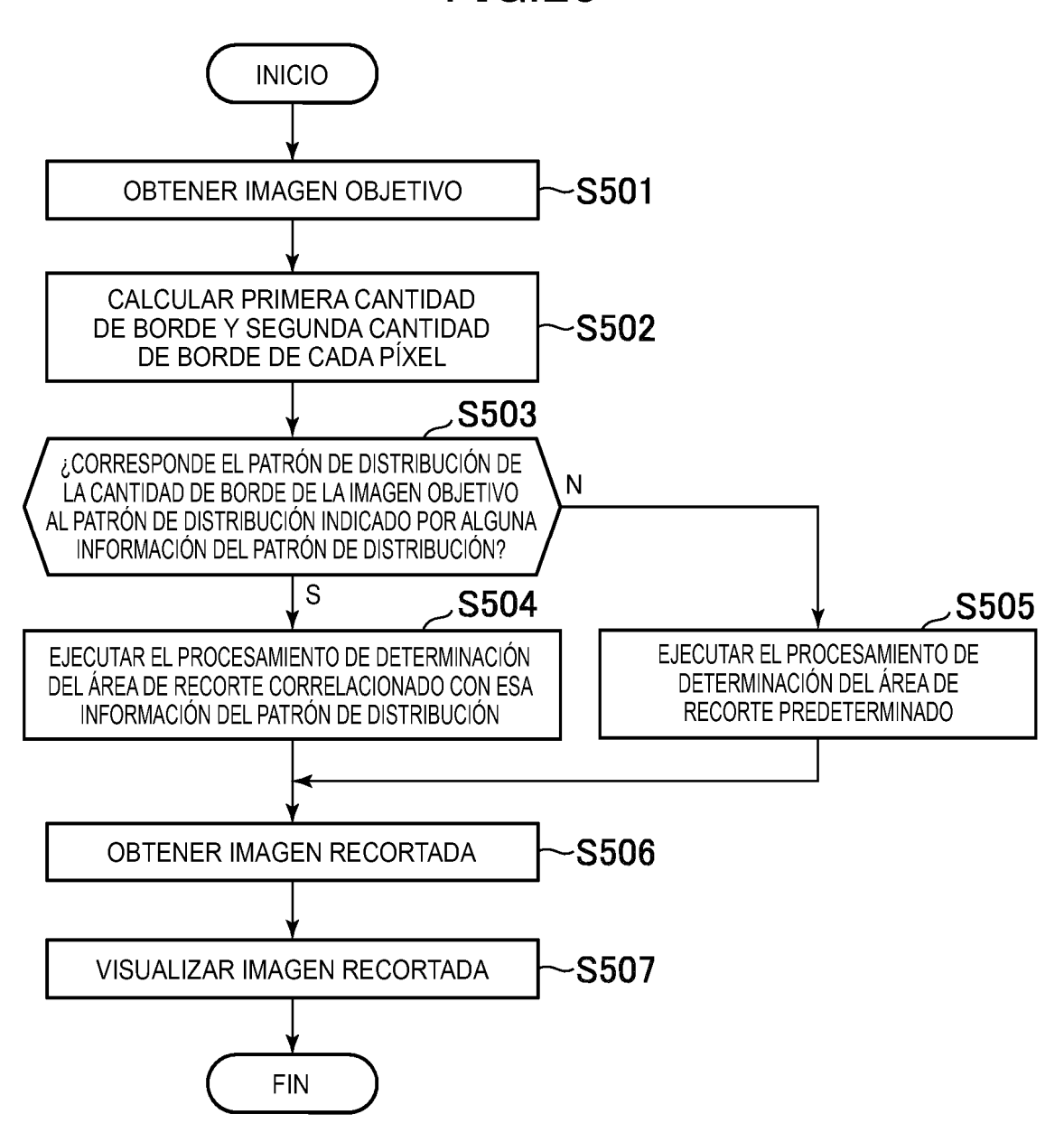

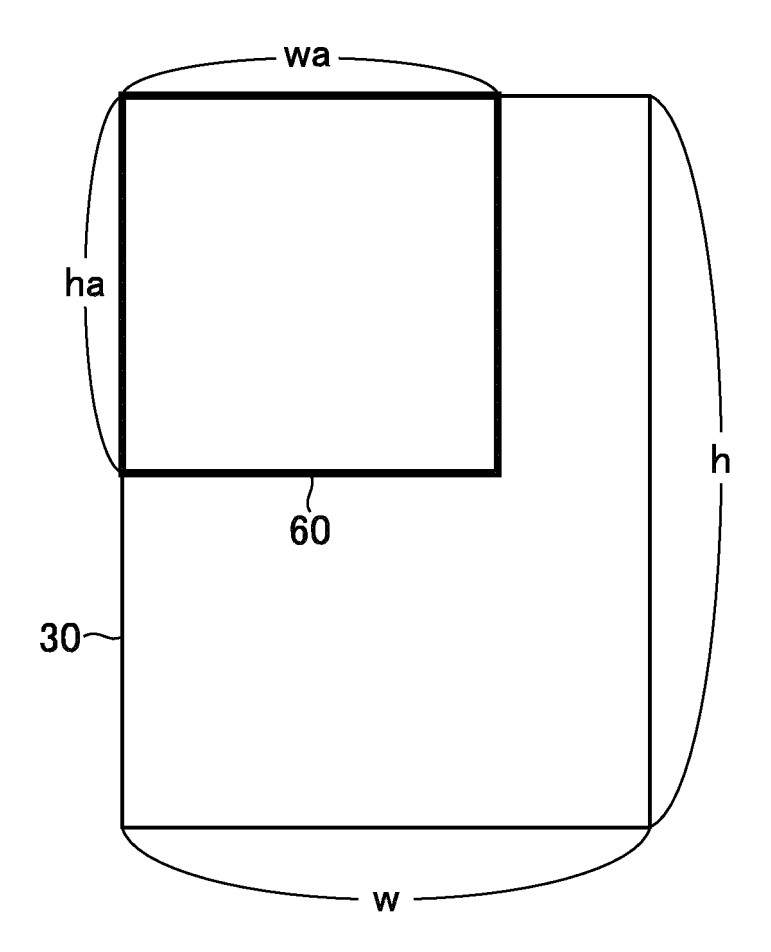

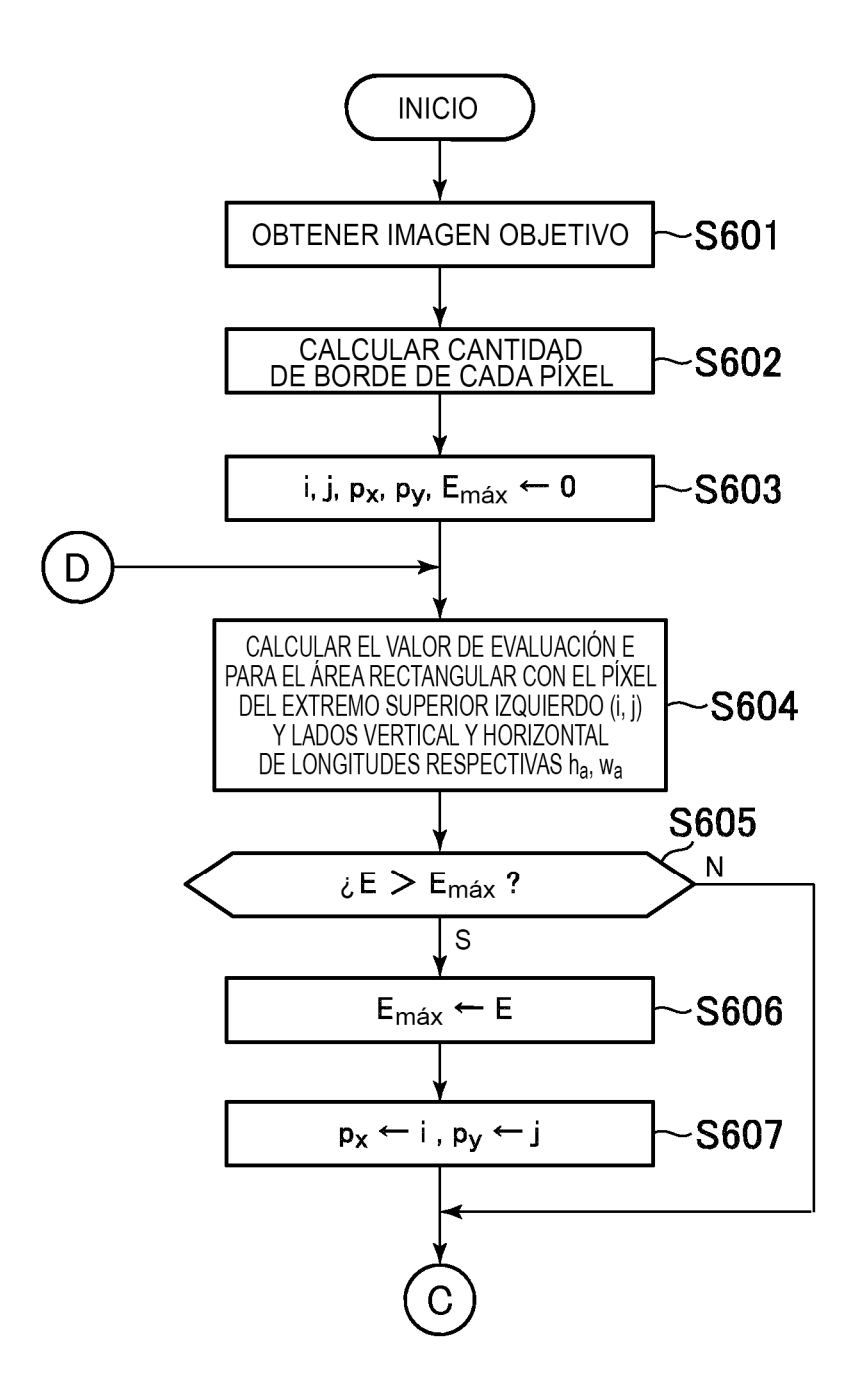

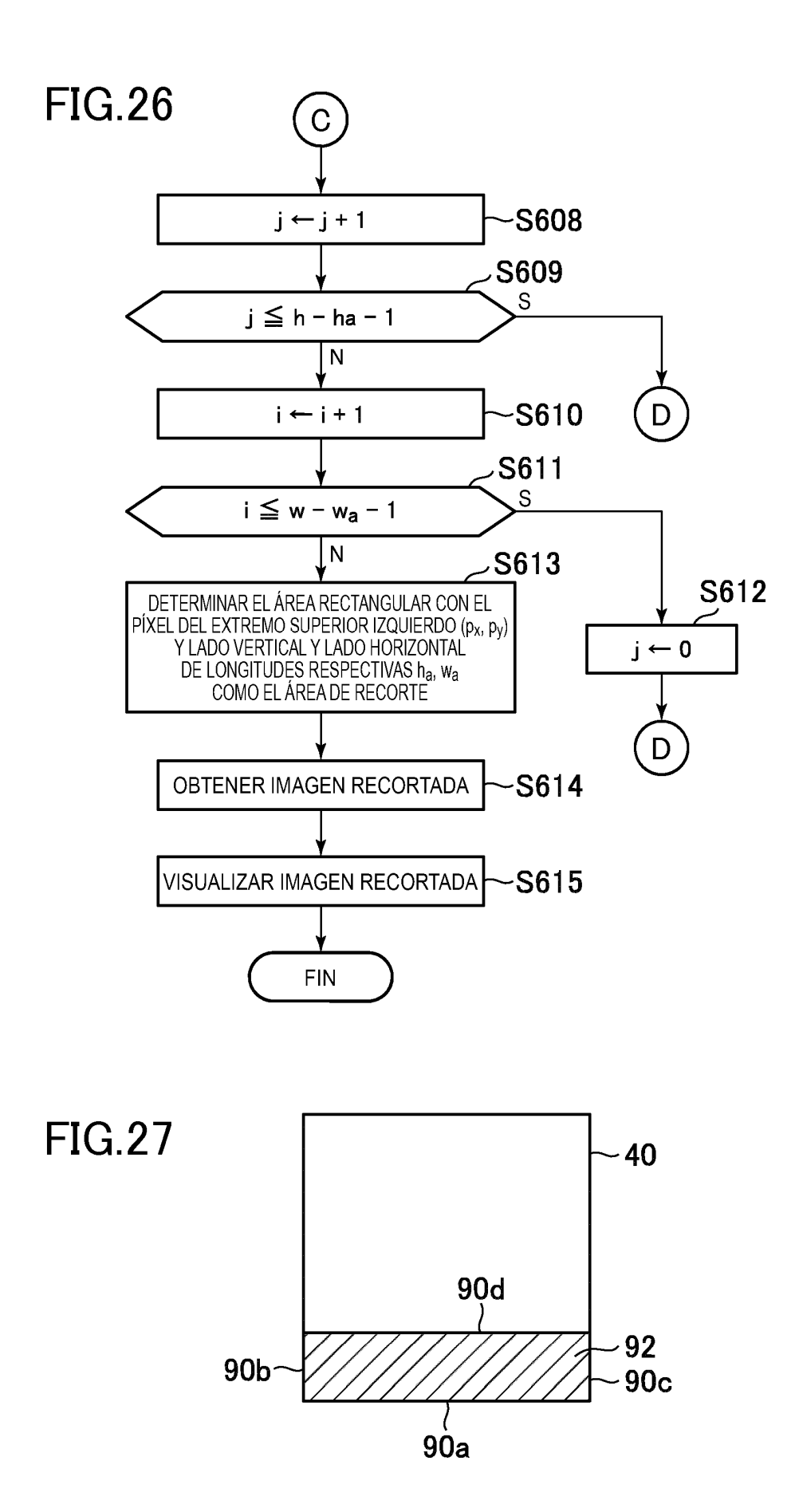